# Package 'qgcomp'

January 24, 2022

<span id="page-0-0"></span>Title Quantile G-Computation

Version 2.8.6

Date 2022-01-24

Author Alexander Keil [aut, cre]

Maintainer Alexander Keil <akeil@unc.edu>

Description G-computation for a set of time-fixed exposures with quantile-based basis functions, possibly under linearity and homogeneity assumptions. This approach estimates a regression line corresponding to the expected change in the outcome (on the link basis) given a simultaneous increase in the quantile-based category for all exposures. Works with continuous, binary, and right-censored time-to-event outcomes. Reference: Alexander P. Keil, Jessie P. Buckley, Katie M. OBrien, Kelly K. Ferguson, Shanshan Zhao, and Alexandra J. White (2019) A quantile-based g-computation approach to addressing the effects of exposure mixtures; [<doi:10.1289/EHP5838>](https://doi.org/10.1289/EHP5838).

License GPL  $(>= 2)$ 

URL <https://github.com/alexpkeil1/qgcomp/>

BugReports <https://github.com/alexpkeil1/qgcomp/issues>

**Depends**  $R (= 3.5.0)$ 

**Imports** arm, future, future.apply, generics, ggplot2 ( $> = 3.3.0$ ), grDevices, grid, gridExtra, pscl, stats, survival, tibble

Suggests broom, devtools, knitr, markdown, MASS, mice

VignetteBuilder knitr

Encoding UTF-8

Language en-US

RoxygenNote 7.1.2

NeedsCompilation no

Repository CRAN

Date/Publication 2022-01-24 15:12:49 UTC

# <span id="page-1-0"></span>R topics documented:

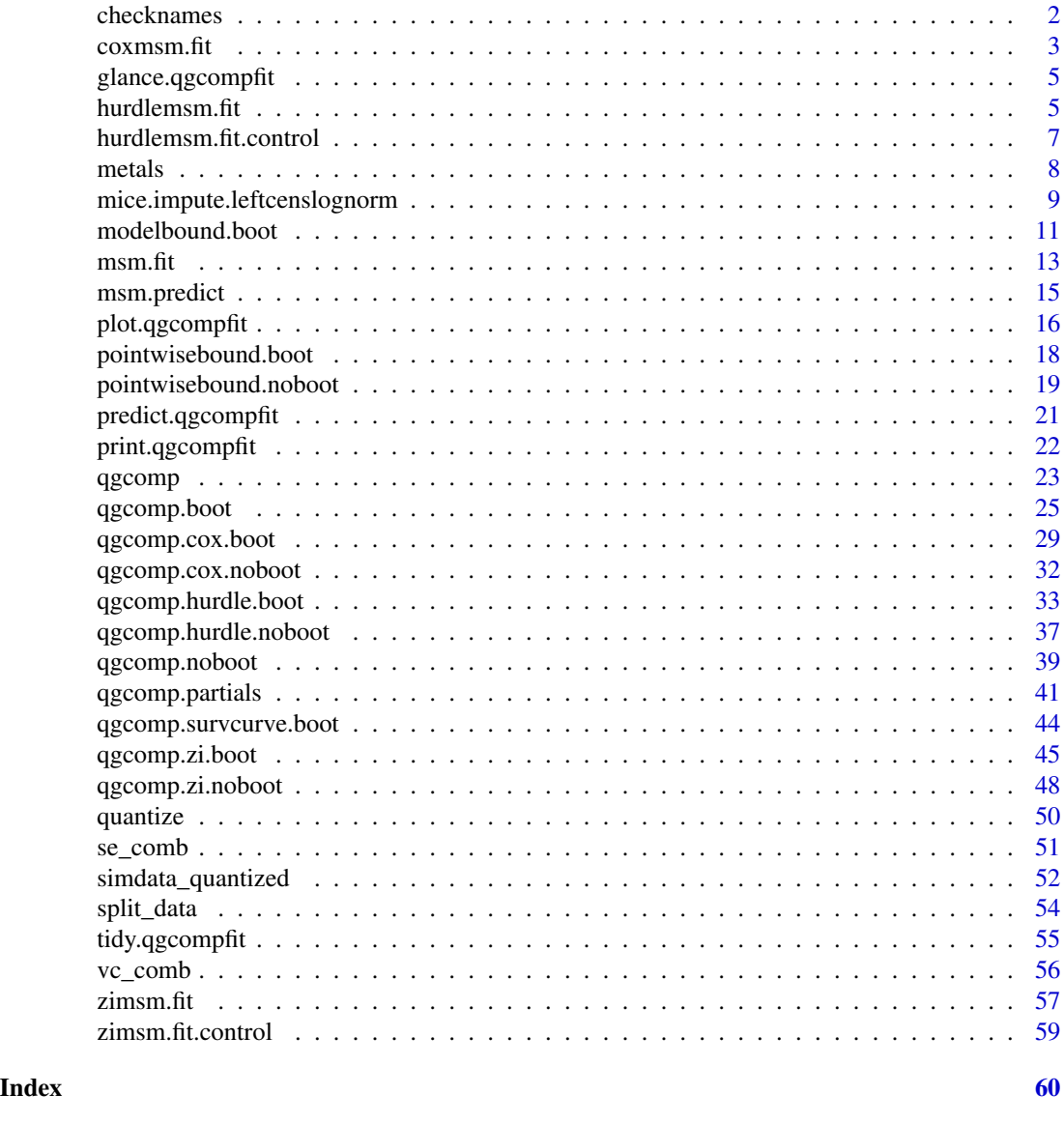

checknames *Check for valid model terms in a qgcomp fit*

# Description

This is an internal function called by [qgcomp](#page-22-1), [qgcomp.boot](#page-24-1), and [qgcomp.noboot](#page-38-1), but is documented here for clarity. Generally, users will not need to call this function directly. This function tries to determine whether there are non-linear terms in the underlying model, which helps infer whether the appropriate function is called, and whether more explicit function calls are needed.

# <span id="page-2-0"></span>coxmsm.fit 3

# Usage

checknames(terms)

# Arguments

terms model terms from attr(terms(modelfunction, data), "term.labels")

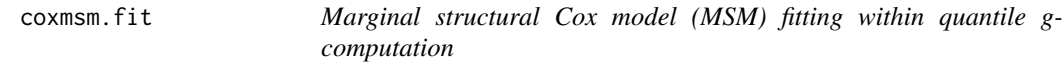

# Description

this is an internal function called by [qgcomp.cox.noboot](#page-31-1), [qgcomp.cox.boot](#page-28-1), and qgcomp.cox.noboot, but is documented here for clarity. Generally, users will not need to call this function directly.

# Usage

```
coxmsm.fit(
  f,
  qdata,
  intvals,
  expnms,
 main = TRUE,degree = 1,
  id = NULL,weights,
  cluster = NULL,
 MCsize = 10000,
  ...
)
```
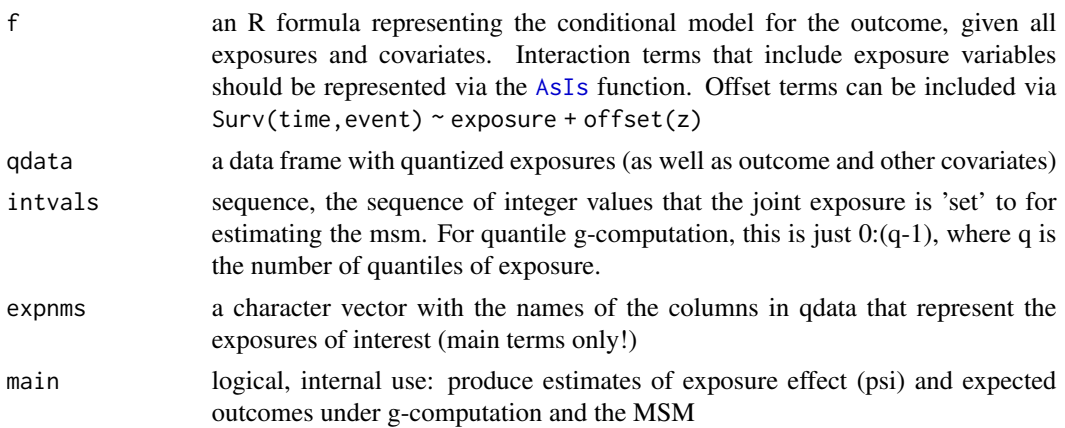

<span id="page-3-0"></span>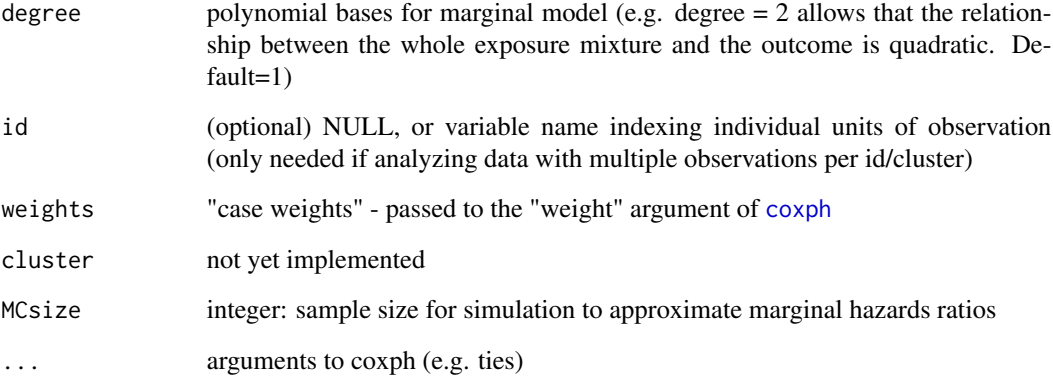

This function first computes expected outcomes under hypothetical interventions to simultaneously set all exposures to a specific quantile. These predictions are based on g-computation, where the exposures are 'quantized', meaning that they take on ordered integer values according to their ranks, and the integer values are determined by the number of quantile cutpoints used. The function then takes these expected outcomes and fits an additional model (a marginal structural model) with the expected outcomes as the outcome and the intervention value of the exposures (the quantile integer) as the exposure. Under causal identification assumptions and correct model specification, the MSM yields a causal exposure-response representing the incremental change in the expected outcome given a joint intervention on all exposures.

#### See Also

[qgcomp.cox.boot](#page-28-1), and [qgcomp.cox.noboot](#page-31-1)

```
set.seed(50)
dat <- data.frame(time=(tmg <- pmin(.1,rweibull(50, 10, 0.1))), d=1.0*(tmg<0.1),
                  x1=runif(50), x2=runif(50), z=runif(50))
expnms=paste0("x", 1:2)
qdata = qgcomp:::quantize(dat, expnms)$data
f = \text{survival::Surv}(\text{time}, d)^{x} \times 1 + x^2fit <- survival::coxph(f, data = qdata, y=TRUE, x=TRUE)
r1 = qdata[1,,drop=FALSE]
times = survival::survfit(fit, newdata=r1, se.fit=FALSE)$time
(obj <- qgcomp:::coxmsm.fit(f, qdata, intvals=c(0,1,2,3), expnms, main=TRUE, degree=1,
   id=NULL, MCsize=100))
#dat2 <- data.frame(psi=seq(1,4, by=0.1))
#summary(predict(obj))
#summary(predict(obj, newdata=dat2))
```
#### <span id="page-4-0"></span>Description

Glance accepts a model object and returns a tibble::tibble() with exactly one row of model summaries. The summaries are typically goodness of fit measures, p-values for hypothesis tests on residuals, or model convergence information.

Glance never returns information from the original call to the modeling function. This includes the name of the modeling function or any arguments passed to the modeling function.

Glance does not calculate summary measures. Rather, it farms out these computations to appropriate methods and gathers the results together. Sometimes a goodness of fit measure will be undefined. In these cases the measure will be reported as NA. (Description taken from broom::glance help file.)

#### Usage

```
## S3 method for class 'qgcompfit'
glance(x, \ldots)
```
### Arguments

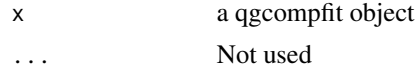

hurdlemsm.fit *Secondary prediction method for the (hurdle) qgcomp MSM.*

# **Description**

this is an internal function called by [qgcomp.hurdle.boot](#page-32-1), but is documented here for clarity. Generally, users will not need to call this function directly.

#### Usage

```
hurdlemsm.fit(
  f,
  qdata,
  intvals,
  expnms,
  main = TRUE,
  degree = 1,
  id = NULL,weights,
```

```
MCsize = 10000,
containmix = list(count = TRUE, zero = TRUE),baves = FALSE,
x =FALSE,
msmcontrol = hurdlemsm.fit.control(),
...
```
#### Arguments

)

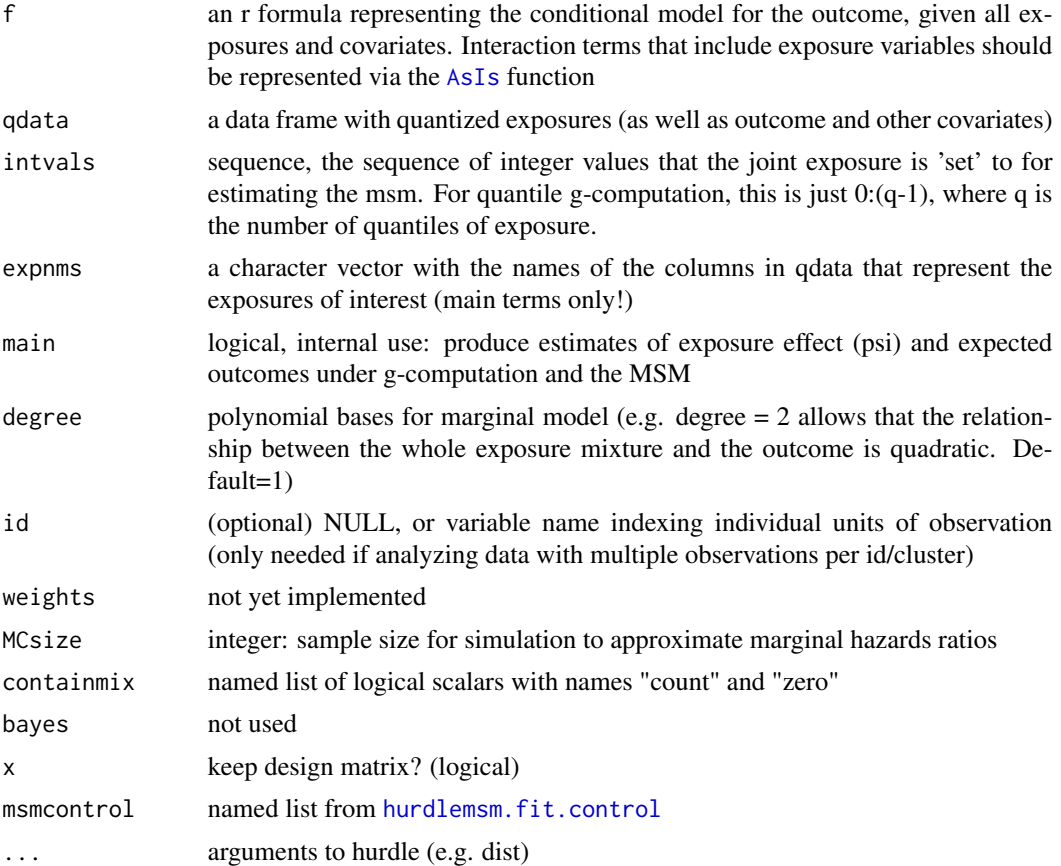

# Details

This function first computes expected outcomes under hypothetical interventions to simultaneously set all exposures to a specific quantile. These predictions are based on g-computation, where the exposures are 'quantized', meaning that they take on ordered integer values according to their ranks, and the integer values are determined by the number of quantile cutpoints used. The function then takes these expected outcomes and fits an additional model (a marginal structural model) with the expected outcomes as the outcome and the intervention value of the exposures (the quantile integer) as the exposure. Under causal identification assumptions and correct model specification, the MSM yields a causal exposure-response representing the incremental change in the expected outcome given a joint intervention on all exposures.

<span id="page-5-0"></span>

<span id="page-6-0"></span>hurdlemsm.fit.control 7

# See Also

[qgcomp.cox.boot](#page-28-1), and [qgcomp.cox.noboot](#page-31-1)

#### Examples

```
set.seed(50)
n=100
## Not run:
dat <- data.frame(y=rbinom(n, 1, 0.5)*rpois(n, 1.2), x1=runif(n), x2=runif(n), z=runif(n))
expnms = c("x1", "x2")q = 4qdata = quantize(dat, q=q, expnms=expnms)$data
f = y - x1 + x2 + z | 1
msmfit <- qgcomp:::hurdlemsm.fit(f, qdata, intvals=(1:q)-1, expnms, main=TRUE,
  degree=1, id=NULL, MCsize=10000, containmix=list(count=TRUE, zero=FALSE),
  x=FALSE)
msmfit$msmfit
## End(Not run)
```
<span id="page-6-1"></span>hurdlemsm.fit.control *Control of fitting parameters for zero inflated MSMs*

#### Description

this is an internal function called by [qgcomp.hurdle.boot](#page-32-1), but is documented here for clarity. Generally, users will not need to call this function directly.

#### Usage

```
hurdlemsm.fit.control(predmethod = rev(c("components", "catprobs")))
```
#### Arguments

predmethod character in c("components", "catprobs"). "components" simulates from the model parameters directly while "catprobs" simulates outcomes from the category specific probabilities, which is output from predict.hurdle. The former is slightly more flexible and stable, but the latter is preferred in zero inflated negative bionomial models.

# Details

Provides fine control over zero inflated MSM fitting

<span id="page-7-0"></span>

#### Description

Simulated well water measurements in North Carolina: 16 metals, 6 water chemistry measures, and 2 health outcomes ( $y =$  continuous; disease\_state = binary/time-to-event in combination with disease\_time)

A dataset containing well water measurements and health outcomes for 253 individuals. All continuous variables are standardized to have mean 0, standard deviation 1.

# Usage

data(metals)

#### Format

A data frame with 253 rows and 24 variables:

y continuous birth outcome

disease\_state binary outcome

disease\_time time-to-disease\_state: survival outcome censored at approximately the median

arsenic metal

barium metal

cadmium metal

calcium metal chloride metal

chromium metal

copper metal

iron metal

lead metal

magnesium metal

manganese metal

mercury metal

selenium metal

silver metal

sodium metal

zinc metal

mage35 Binary covariate: maternal age > 35

nitrate water chemistry measure

nitrite water chemistry measure

<span id="page-8-0"></span>sulfate water chemistry measure ph water chemistry measure total\_alkalinity water chemistry measure total\_hardness water chemistry measure

mice.impute.leftcenslognorm

*Imputation for limits of detection problems*

# Description

This function integrates with [mice](#page-0-0) to impute values below the LOD using a left censored log-normal distribution.

# Usage

```
mice.impute.leftcenslognorm(
  y,
  ry,
  x,
  wy = NULL,lod = NULL,debug = FALSE,
  ...
\mathcal{L}
```
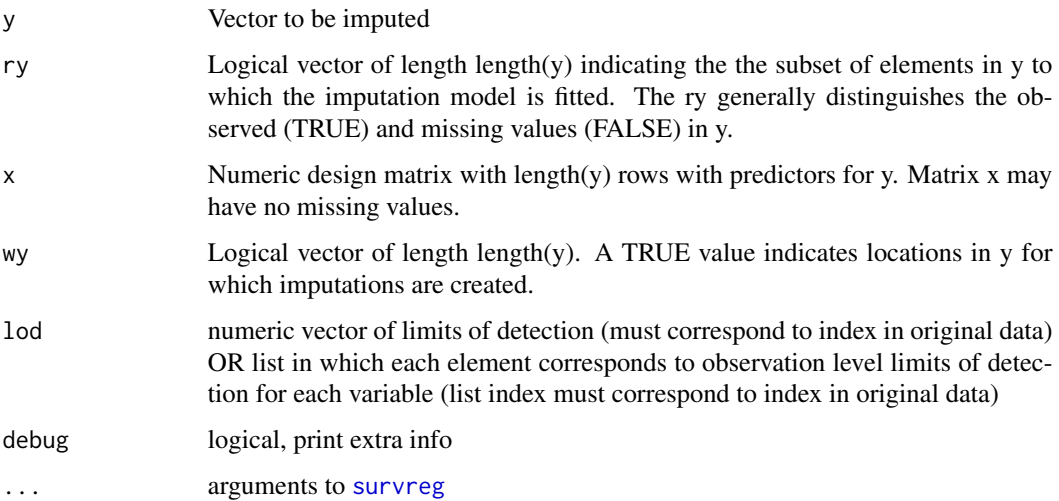

While this function has utility far beyond qgcomp, it is included in the qgcomp package because it will be useful for a variety of settings in which qgcomp is useful. Note that LOD problems where the LOD is small, and the q parameter from [qgcomp.noboot](#page-38-1) or [qgcomp.boot](#page-24-1) is not large, the LOD may be below the lowest quantile cutpoint which will yield identical datasets from the MICE procedure in terms of quantized exposure data. If only exposures are missing, and they have low LODs, then there will be no benefit in qgcomp from using MICE rather than imputing some small value below the LOD.

# Value

Vector with imputed data, same type as y, and of length sum(wy)

```
N = 100set.seed(123)
dat <- data.frame(y=runif(N), x1=runif(N), x2=runif(N), z=runif(N))
true = qgcomp.noboot(f=y \sim z + x1 + x2, expnms = c('x1', 'x2'),data=dat, q=2, family=gaussian())
mdat <- dat
mdat$x1 = ifelse(mdat$x1>0.5, mdat$x1, NA)
mdat$x2 = ifelse(mdat$x2>0.75, mdat$x2, NA)
cc \leq qgcomp.noboot(f=y \sim z + x1 + x2, expnms = c('x1', 'x2'),
       data=mdat[complete.cases(mdat),], q=2, family=gaussian())
## Not run:
# note the following example imputes from the wrong parametric model and is expected to be biased
# as a result (but it demonstrates how to use qgcomp and mice together)
library("mice")
library("survival")
set.seed(1231)
impdat = mice(data = mdat,method = c("", "leftcenslognorm", "leftcenslognorm", ""),
  lod=c(NA, 0.5, 0.75, NA), debug=FALSE, m=10)
qc.fit.imp <- list(
  call = call("qgcomp.noboot(y~., expnms = c('x1', 'x2'), family=gaussian())"),
  call1 = impdat$call,
  nmis = impdat$nmis,
  analyses = lapply(1:10, function(x) qgcomp.noboot(y<sup>2</sup>, e{x) = c('x1", 'x2"),
    data=complete(impdat, x), family=gaussian(), bayes=TRUE))
 )
#alternative way to specify limits of detection (useful if not all observations have same limit)
Iodlist = list(rep(NA, N), rep(0.5, N), rep(0.75, N), rep(NA, N))#lodlist = data.frame(rep(NA, N), rep(0.5, N), rep(0.75, N), rep(NA, N)) # also works
set.seed(1231)
impdat\_alt = mice(data = mdat,method = c("", "leftcenslognorm", "leftcenslognorm", ""),
  lod=lodlist, debug=FALSE, m=10)
qc.fit.imp_alt <- list(
  call = call("qgcomp.noboot(y~., expnms = c('x1', 'x2'), family=gaussian())"),
```
<span id="page-9-0"></span>

```
call1 = impdat_alt$call,
 nmis = impdat_alt$nmis,
 analyses = lapply(1:10, function(x) qgcomp.noboot(y<sup>~</sup>, expnms = c("x1", "x2"),data=complete(impdat_alt, x), family=gaussian(), bayes=TRUE))
)
obj = pool(as.mira(qc.fit.imp))
obj_alt = pool(as.mira(qc.fit.imp_alt))
# true values
true
# complete case analysis
cc
# MI based analysis (identical answers for different ways to specify limits of detection)
summary(obj)
summary(obj_alt)
# summarizing weights (note that the weights should *not* be pooled
# because they mean different things depending on their direction)
expnms = c("x1", "x2")wts = as.data.frame(t(sapply(qc.fit.imp$analyses,
     function(x) c(-x$neg.weights, x$pos.weights)[expnms])))
eachwt = do.call(c, wts)expwts = data.frame(Exposure = rep(expnms, each=nrow(wts)), Weight=eachwt)
library(ggplot2)
ggplot(data=expwts)+ theme_classic() +
 geom_point(aes(x=Exposure, y=Weight)) +
 geom_hline(aes(yintercept=0))
# now with survival data (very similar)
impdat = mice(data = mdat,method = c("", "leftcenslognorm", "leftcenslognorm", ""),
 lod=c(NA, 0.5, 0.75, NA), debug=FALSE)
qc.fit.imp <- list(
 call = call("qgcomp.cox.noboot(Surv(y)~., expnms = c('x1', 'x2'))"),
 call1 = impdat$call,
 nmis = impdat$nmis,
 analyses = lapply(1:5, function(x) qgcomp.cox.noboot(Surv(y)~., expnms = c("x1", "x2"),data=complete(impdat, x)))
)
obj = pool(as.mira(qc.fit.imp))
# MI based analysis
summary(obj)
## End(Not run)
```
modelbound.boot *Estimating qgcomp regression line confidence bounds*

#### <span id="page-11-0"></span>Description

Calculates: expected outcome (on the link scale), and upper and lower confidence intervals (both pointwise and simultaneous)

#### Usage

modelbound.boot(x, alpha =  $0.05$ , pwonly = FALSE)

#### Arguments

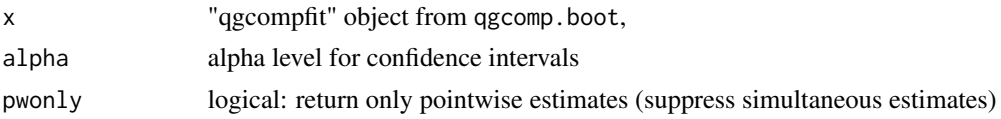

# **Details**

This method leverages the bootstrap distribution of qgcomp model coefficients to estimate pointwise regression line confidence bounds. These are defined as the bounds that, for each value of the independent variable X (here, X is the joint exposure quantiles) the 95% bounds (for example) for the model estimate of the regression line  $E(Y|X)$  are expected to include the true value of  $E(Y|X)$ in 95% of studies. The "simultaneous" bounds are also calculated, and the 95% simultaneous bounds contain the true value of  $E(Y|X)$  for all values of X in 95% of studies. The latter are more conservative and account for the multiple testing implied by the former. Pointwise bounds are calculated via the standard error for the estimates of  $E(Y|X)$ , while the simultaneous bounds are estimated using the bootstrap method of Cheng (reference below). All bounds are large sample bounds that assume normality and thus will be underconservative in small samples. These bounds may also inclue illogical values (e.g. values less than 0 for a dichotomous outcome) and should be interpreted cautiously in small samples.

#### Reference:

Cheng, Russell CH. "Bootstrapping simultaneous confidence bands." Proceedings of the Winter Simulation Conference, 2005.. IEEE, 2005.

#### Value

A data frame containing

linpred: The linear predictor from the marginal structural model

r/o/m: The canonical measure (risk/odds/mean) for the marginal structural model link

se....: the stndard error of linpred

ul..../ll....: Confidence bounds for the effect measure, and bounds centered at the canonical measure (for plotting purposes)

The confidence bounds are either "pointwise" (pw) and "simultaneous" (simul) confidence intervals at each each quantized value of all exposures.

#### See Also

[qgcomp.boot](#page-24-1)

#### <span id="page-12-0"></span> $\text{msm.fit}$  13

# Examples

```
set.seed(12)
## Not run:
dat <- data.frame(x1=(x1 <- runif(50)), x2=runif(50), x3=runif(50), z=runif(50),
                 y=runif(50)+x1+x1^2)
ft <- qgcomp.boot(y ~ z + x1 + x2 + x3, expnms=c('x1','x2','x3'), data=dat, q=5)
modelbound.boot(ft, 0.05)
## End(Not run)
```
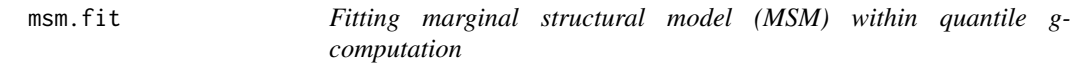

# Description

This is an internal function called by [qgcomp](#page-22-1), [qgcomp.boot](#page-24-1), and [qgcomp.noboot](#page-38-1), but is documented here for clarity. Generally, users will not need to call this function directly.

# Usage

```
msm.fit(
  f,
  qdata,
  intvals,
  expnms,
  rr = TRUE,main = TRUE,degree = 1,
  id = NULL,weights,
 bayes = FALSE,
 MCsize = nrow(qdata),
 hasintercept = TRUE,
  ...
\mathcal{L}
```
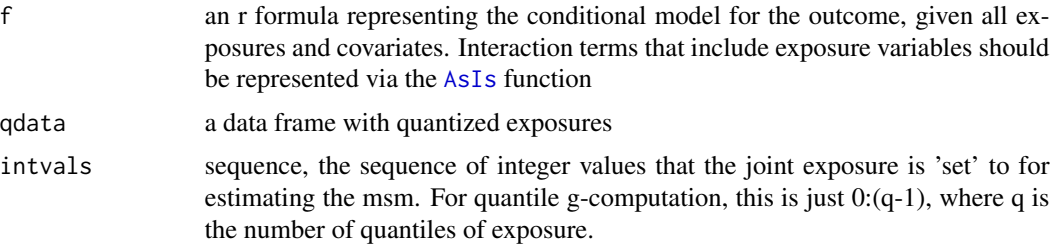

<span id="page-13-0"></span>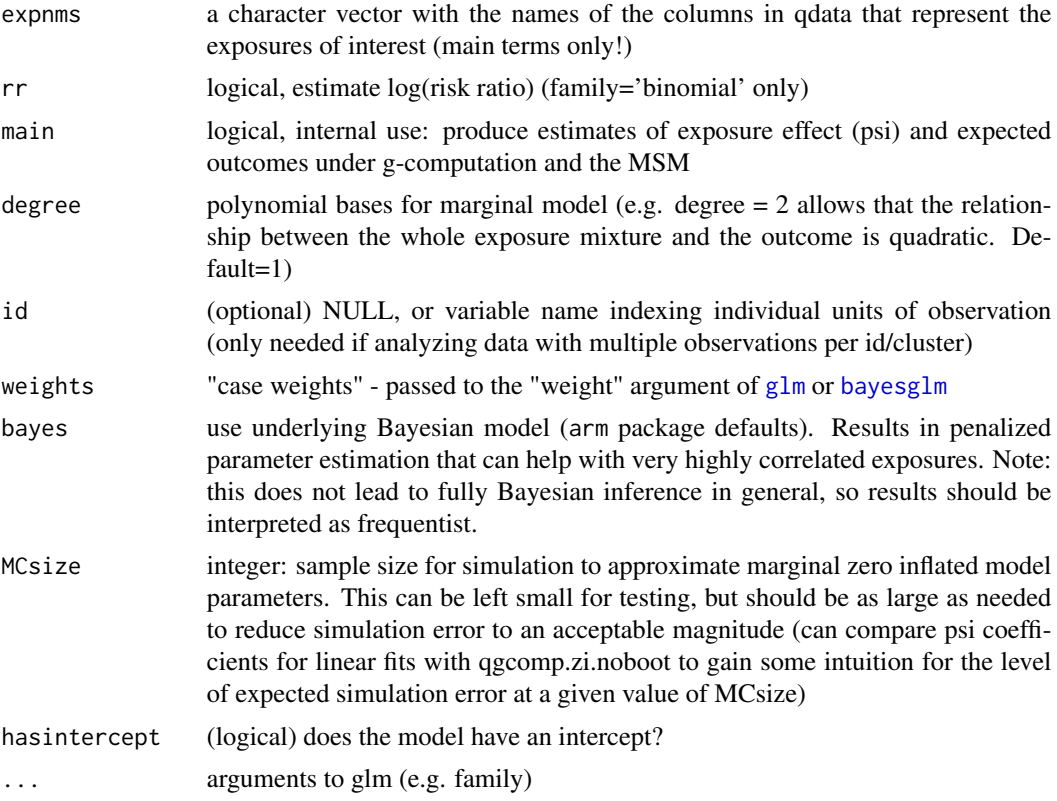

This function first computes expected outcomes under hypothetical interventions to simultaneously set all exposures to a specific quantile. These predictions are based on g-computation, where the exposures are 'quantized', meaning that they take on ordered integer values according to their ranks, and the integer values are determined by the number of quantile cutpoints used. The function then takes these expected outcomes and fits an additional model (a marginal structural model) with the expected outcomes as the outcome and the intervention value of the exposures (the quantile integer) as the exposure. Under causal identification assumptions and correct model specification, the MSM yields a causal exposure-response representing the incremental change in the expected outcome given a joint intervention on all exposures.

#### See Also

[qgcomp.boot](#page-24-1), and [qgcomp](#page-22-1)

```
set.seed(50)
dat <- data.frame(y=runif(200), x1=runif(200), x2=runif(200), z=runif(200))
X \leftarrow c('x1', 'x2')qdat <- quantize(dat, X, q=4)$data
mod \leq qgcomp:::msm.fit(f=y \sim z + x1 + x2 + I(x1*x2),
        expnms = c('x1', 'x2'), qdata=qdat, intvals=1:4, bayes=FALSE)
```

```
summary(mod$fit) # outcome regression model
summary(mod$msmfit) # msm fit (variance not valid - must be obtained via bootstrap)
```
<span id="page-14-1"></span>msm.predict *Secondary prediction method for the (non-survival) qgcomp MSM.*

# Description

this is an internal function called by [qgcomp.boot](#page-24-1), but is documented here for clarity. Generally, users will not need to call this function directly.

Get predicted values from a qgcompfit object from [qgcomp.boot](#page-24-1).

#### Usage

```
msm.predict(object, newdata = NULL)
```
#### Arguments

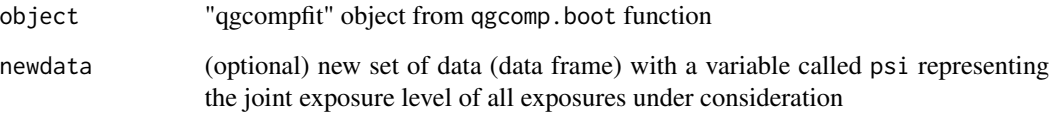

#### Details

(Not usually called by user) Makes predictions from the MSM (rather than the conditional gcomputation fit) from a "qgcompfit" object. Generally, this should not be used in favor of the default [predict.qgcompfit](#page-20-1) function. This function can only be used following the qgcomp.boot function. For the qgcomp.noboot function, [predict.qgcompfit](#page-20-1) gives identical inference to predicting from an MSM.

```
set.seed(50)
dat <- data.frame(y=runif(50), x1=runif(50), x2=runif(50), z=runif(50))
obj <- qgcomp.boot(y \sim z + x1 + x2 + I(z*x1), expnms = c('x1', 'x2'), data=dat, q=4, B=10, seed=125)
dat2 <- data.frame(psi=seq(1,4, by=0.1))
summary(msm.predict(obj))
summary(msm.predict(obj, newdata=dat2))
```
# Description

Plot a quantile g-computation object. For qgcomp.noboot, this function will create a butterfly plot of weights. For qgcomp.boot, this function will create a box plot with smoothed line overlaying that represents a non-parametric fit of a model to the expected outcomes in the population at each quantile of the joint exposures (e.g. '1' represents 'at the first quantile for every exposure')

# Usage

```
## S3 method for class 'qgcompfit'
plot(
  x,
  suppressprint = FALSE,
  pointwisebars = TRUE,
 modelfitline = TRUE,
 modelband = TRUE,
  flexfit = TRUE,
 pointwiseref = ceiling(x$q/2),
  ...
\mathcal{L}
```
# Arguments

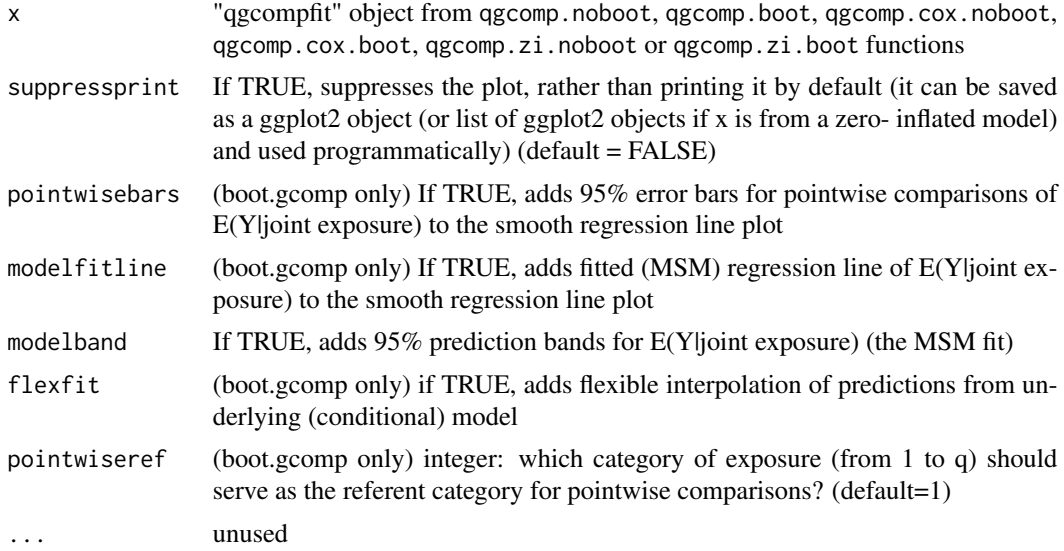

# See Also

[qgcomp.noboot](#page-38-1), [qgcomp.boot](#page-24-1), and [qgcomp](#page-22-1)

# plot.ggcompfit 17

#### Examples

```
set.seed(12)
dat <- data.frame(x1=(x1 <- runif(100)), x2=runif(100), x3=runif(100), z=runif(100),
                  y=runif(100)+x1+x1^2)
ft <- qgcomp.noboot(y \sim z + x1 + x2 + x3, expnms=c('x1','x2','x3'), data=dat, q=4)
ft
# display weights
plot(ft)
# examining fit
plot(ft$fit, which=1) # residual vs. fitted is not straight line!
## Not run:
# using non-linear outcome model
ft2 <- qgcomp.boot(y \sim z + x1 + x2 + x3 + I(x1*x1), expmm = c('x1', 'x2', 'x3'),data=dat, q=4, B=10)
ft2
plot(ft2$fit, which=1) # much better looking fit diagnostics suggests
# it is better to include interaction term for x
plot(ft2) # the msm predictions don't match up with a smooth estimate
# of the expected outcome, so we should consider a non-linear MSM
# using non-linear marginal structural model
ft3 <- qgcomp.boot(y ~ z + x1 + x2 + x3 + I(x1*x1), expnms=c('x1','x2','x3'),
data=dat, q=4, B=10, degree=2)
# plot(ft3$fit, which=1) - not run - this is identical to ft2 fit
plot(ft3) # the MSM estimates look much closer to the smoothed estimates
# suggesting the non-linear MSM fits the data better and should be used
# for inference about the effect of the exposure
# binary outcomes, logistic model with or without a log-binomial marginal
structural model
dat <- data.frame(y=rbinom(100,1,0.5), x1=runif(100), x2=runif(100), z=runif(100))
fit1 <- qgcomp.boot(y \sim z + x1 + x2, family="binomial", expms = c('x1', 'x2'),data=dat, q=9, B=100, rr=FALSE)
fit2 <- qgcomp.boot(y \sim z + x1 + x2, family="binomial", expms = c('x1', 'x2'),data=dat, q=9, B=100, rr=TRUE)
plot(fit1)
plot(fit2)
# Using survival data ()
set.seed(50)
N=200
dat \leq data.frame(time=(tmg \leq pmin(.1, rweibull(N, 10, 0.1))),
                d=1.0*(tmg<0.1), x1=runif(N), x2=runif(N), z=runif(N))
expnms=paste0("x", 1:2)
f = \text{survival::Surv}(\text{time}, d) \approx 1 + x^2(fit1 \leftarrow survival::coxph(f, data = dat))# non-bootstrap method to get a plot of weights
(obj < -qgcomp.cox.noboot(f, expnms = expnms, data = dat))plot(obj)
# bootstrap method to get a survival curve
```
# this plots the expected survival curve for the underlying (conditional) model

<span id="page-17-0"></span># as well as the expected survival curve for the MSM under the following scenarios: # 1) highest joint exposure category # 2) lowest joint exposure category # 3) average across all exposure categories # differences between the MSM and conditional fit suggest that the MSM is not flexible # enough to accomodate non-linearities in the underlying fit (or they may simply signal that # MCSize should be higher). Note that if linearity # is assumed in the conditional model, the MSM will typically also appear linear and # will certainly appear linear if no non-exposure covariates are included in the model # not run (slow when using boot version to proper precision) (obj2 <- qgcomp.cox.boot(f, expnms = expnms, data = dat, B=10, MCsize=2000)) plot(obj2)

## End(Not run)

<span id="page-17-1"></span>pointwisebound.boot *Estimating pointwise comparisons for qgcomp.boot objects*

#### **Description**

Calculates: expected outcome (on the link scale), mean difference (link scale) and the standard error of the mean difference (link scale) for pointwise comparisons

# Usage

```
pointwisebound.boot(x, pointwiseref = 1, alpha = 0.05)
```
#### Arguments

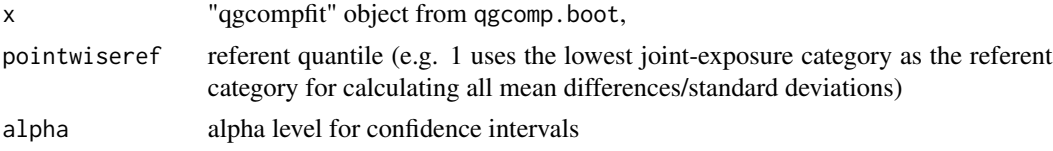

#### Details

The comparison of interest following a qgcomp fit is often comparisons of model predictions at various values of the joint-exposures (e.g. expected outcome at all exposures at the 1st quartile vs. the 3rd quartile). The expected outcome at a given joint exposure, and marginalized over nonexposure covariates (W), is given as  $E(Y \triangle s | S) = \text{sum}_W E_w(Y|S,W)Pr(W) = \text{sum}_i E(Y_i|S)$  where  $Pr(W)$  is the emprical distribution of W and S takes on integer values 0 to q-1. Thus, comparisons are of the type E\_w(Y|S=s) - E\_w(Y|S=s2) where s and s2 are two different values of the joint exposures (e.g. 0 and 2). This function yields  $E_w(Y|S)$  as well as  $E_w(Y|S=s)$  -  $E_w(Y|S=p)$ where s is any value of S and p is the value chosen via "pointwise ref" - e.g. for binomial variables this will equal the risk/ prevalence difference at all values of S, with the referent category S=p-1. The standard error of  $E(Y|S=s)$  -  $E(Y|S=p)$  is calculated from the bootstrap covariance matrix of  $E_w(Y|S)$ , such that the standard error for  $E_w(Y|S=s) - E_w(Y|S=p)$  is given by

 $Var(E_w(Y|S=s)) + -Var(E_w(Y|S=p)) - 2*Cov(E_w(Y|S=p), - E_w(Y|S=s))$ 

# <span id="page-18-0"></span>pointwisebound.noboot 19

This is used to create pointwise confidence intervals. Note that this differs slightly from the [pointwisebound.noboot](#page-18-1) function, which estimates the variance of the conditional regression line given by  $E(Y|S,W=w)$ , where w is a vector of medians of W (i.e. predictions are made at the median value of all covariates).

#### Value

A data frame containing

- linpred: The linear predictor from the marginal structural model
- rr/or/mean.diff: The canonical effect measure (risk ratio/odds ratio/mean difference) for the marginal structural model link
- se....: the stndard error of the effect measure
- ul..../ll....: Confidence bounds for the effect measure, and bounds centered at the linear predictor (for plotting purposes)

# See Also

[qgcomp.boot](#page-24-1), [pointwisebound.noboot](#page-18-1)

#### Examples

```
set.seed(12)
## Not run:
n=100
# non-linear model for continuous outcome
dat <- data.frame(x1=(x1 <- runif(100)), x2=runif(100), x3=runif(100), z=runif(100),
                  y=runif(100)+x1+x1^2)
ft <- qgcomp.boot(y ~ z + x1 + x2 + x3, expnms=c('x1','x2','x3'), data=dat, q=10)
pointwisebound.boot(ft, alpha=0.05, pointwiseref=3)
```
## End(Not run)

<span id="page-18-1"></span>pointwisebound.noboot *Estimating pointwise comparisons for qgcomp.noboot objects*

# Description

Calculates: expected outcome (on the link scale), mean difference (link scale) and the standard error of the mean difference (link scale) for pointwise comparisons

#### Usage

```
pointwisebound.noboot(x, alpha = 0.05, pointwiseref = 1)
```
#### <span id="page-19-0"></span>Arguments

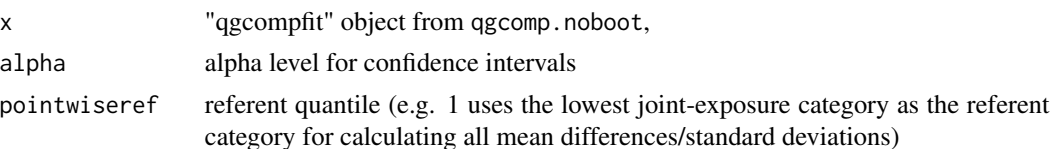

#### Details

The comparison of interest following a qgcomp fit is often comparisons of model predictions at various values of the joint-exposures (e.g. expected outcome at all exposures at the 1st quartile vs. the 3rd quartile). The expected outcome at a given joint exposure and at a given level of non-exposure covariates (W) is given as  $E(Y|S,W=w)$ , where S takes on integer values 0 to q-1. Thus, comparisons are of the type  $E(Y|S=s, W=w) - E(Y|S=s, W=w)$  where s and s2 are two different values of the joint exposures (e.g. 0 and 2). This function yields  $E(Y|S,W=w)$  as well as  $E(Y|S=s, W=w)$  -  $E(Y|S=p, W=w)$  where s is any value of S and p is the value chosen via "pointwise" ref" - e.g. for binomial variables this will equal the risk/ prevalence difference at all values of S, with the referent category S=p-1. For the non-boostrapped version of quantile g-computation (under a linear model)

Note that function only works with standard "qgcompfit" objects from qgcomp.noboot (so it doesn't work with zero inflated, hurdle, or Cox models)

Variance for the overall effect estimate is given by:  $transpose(G)Cov(\beta)G$ 

Where the "gradient vector" G is given by

$$
G = [\partial(f(\beta))/\partial \beta_1 = 1, ..., \partial(f(\beta))/\partial \beta_3 k = 1]
$$

 $f(\beta) = \sum_i^p \beta_i$ , and  $\partial y/\partial x$  denotes the partial derivative/gradient. The vector G takes on values that equal the difference in quantiles of S for each pointwise comparison (e.g. for a comparison of the 3rd vs the 5th category, G is a vector of 2s)

This variance is used to create pointwise confidence intervals via a normal approximation: (e.g. upper 95%  $CI = psi + variance*1.96$ 

#### Value

A data frame containing

- **hx:** The "partial" linear predictor  $\beta_0 + \psi \sum_j X_j^q w_j$ , or the effect of the mixture + intercept after conditioning out any confounders. This is similar to the  $h(x)$  function in bkmr. This is not a full prediction of the outcome, but only the partial outcome due to the intercept and the confounders
- rr/or/mean.diff: The canonical effect measure (risk ratio/odds ratio/mean difference) for the marginal structural model link
- se....: the stndard error of the effect measure
- ul..../ll....: Confidence bounds for the effect measure

#### See Also

[qgcomp.noboot](#page-38-1), [pointwisebound.boot](#page-17-1)

#### <span id="page-20-0"></span>predict.ggcompfit 21

#### Examples

```
set.seed(12)
## Not run:
n = 100dat \le data.frame(x1=(x1 \le runif(n)), x2=(x2 \le runif(n)),
                   x3=(x3 \leq runif(n)), z=(z \leq runif(n)),y=rnorm(n)+x1 + x2 - x3 +zlinear model for continuous outcome
ft \leq qgcomp.noboot(y \approx z + x1 + x2 + x3,
       expnms=c('x1','x2','x3'), data=dat, q=10)
ft2 <- qgcomp.boot(y \sim z + x1 + x2 + x3,
        expnms=c('x1','x2','x3'), data=dat, q=10)
pointwisebound.noboot(ft, alpha=0.05, pointwiseref=3)
pointwisebound.boot(ft2, alpha=0.05, pointwiseref=3)
dat \le data.frame(x1=(x1 \le runif(n)), x2=(x2 \le runif(n)),
                   x3=(x3 \le -runit(n)), z=(z \le -runit(n)),y = rbinom(n, 1, 1/(1+exp(-(x1 + x2 - x3 + z))))glms for binary outcome
ft \leq qgcomp.noboot(y \approx z + x1 + x2 + x3,
        expnms=c('x1','x2','x3'), data=dat, q=10, family=binomial())
ft2 <- qgcomp.boot(y \sim z + x1 + x2 + x3,
        expnms=c('x1','x2','x3'), data=dat, q=10, family=binomial())
pointwisebound.noboot(ft, alpha=0.05, pointwiseref=3)
pointwisebound.boot(ft2, alpha=0.05, pointwiseref=3)
dat$z = as.factor(sample(1:3, n, replace=TRUE))
ftf \leq qgcomp.noboot(y \approx z + x1 + x2 + x3,
       expnms=c('x1','x2','x3'), data=dat, q=10, family=binomial())
pointwisebound.noboot(ftf, alpha=0.05, pointwiseref=3)
```
## End(Not run)

<span id="page-20-1"></span>predict.qgcompfit *Default prediction method for a qgcompfit object (non-survival outcomes only)*

# Description

get predicted values from a qgcompfit object, or make predictions in a new set of data based on the qgcompfit object. Note that when making predictions from an object from qgcomp.boot, the predictions are made from the (conditional) g-computation model rather than the marginal structural model. Predictions from the marginal structural model can be obtained via [msm.predict](#page-14-1). Note that this function accepts non-quantized exposures in "newdata" and automatically quantizes them according to the quantile cutpoints in the original fit.

#### Usage

```
## S3 method for class 'qgcompfit'
predict(object, expnms = NULL, newdata = NULL, type = "response", ...)
```
#### <span id="page-21-0"></span>**Arguments**

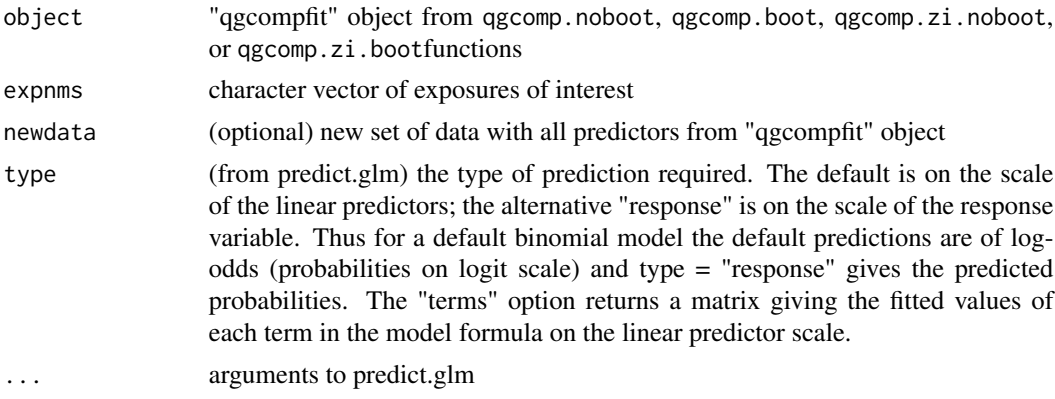

#### Examples

```
set.seed(50)
dat <- data.frame(y=runif(50), x1=runif(50), x2=runif(50), z=runif(50))
obj1 <- qgcomp.noboot(y \sim z + x1 + x2, expnms = c('x1', 'x2'), data=dat, q=2)
obj2 <- qgcomp.boot(y ~ z + x1 + x2, expnms = c('x1', 'x2'), data=dat, q=2, B=10, seed=125)
set.seed(52)
dat2 <- data.frame(y=runif(50), x1=runif(50), x2=runif(50), z=runif(50))
summary(predict(obj1, expnms = c('x1', 'x2'), newdata=dat2))
summary(predict(obj2, expnms = c('x1', 'x2'), newdata=dat2))
```
print.qgcompfit *Default printing method for a qgcompfit object*

#### Description

Gives variable output depending on whether qgcomp.noboot or qgcomp.boot is called. For qgcomp.noboot will output final estimate of joint exposure effect (similar to the 'index' effect in weighted quantile sums), as well as estimates of the 'weights' (standardized coefficients). For qgcomp.boot, the marginal effect is given, but no weights are reported since this approach generally incorporates non-linear models with interaction terms among exposures, which preclude weights with any useful interpretation.

#### Usage

```
## S3 method for class 'qgcompfit'
print(x, showweights = TRUE, ...)
```
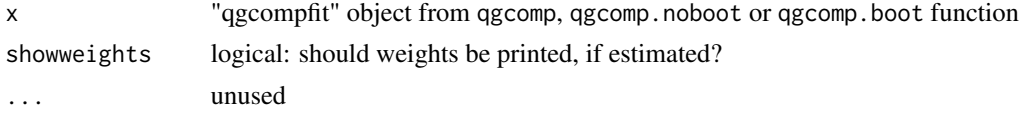

#### <span id="page-22-0"></span>qgcomp 23

#### See Also

[qgcomp.noboot](#page-38-1), [qgcomp.boot](#page-24-1), and [qgcomp](#page-22-1)

#### Examples

```
set.seed(50)
dat <- data.frame(y=runif(50), x1=runif(50), x2=runif(50), z=runif(50))
obj1 <- qgcomp.noboot(y \sim z + x1 + x2, expnms = c('x1', 'x2'), data=dat, q=2)
obj2 <- qgcomp.boot(y \sim z + x1 + x2, expnms = c('x1', 'x2'), data=dat, q=2, B=10, seed=125)
# does not need to be explicitly called, but included here for clarity
print(obj1)
print(obj2)
```
<span id="page-22-1"></span>qgcomp *Quantile g-computation for continuous, binary, count, and censored survival outcomes*

#### Description

This function automatically selects between qgcomp.noboot, qgcomp.boot, qgcomp.cox.noboot, and qgcomp.cox.boot for the most efficient approach to estimate the average expected change in the (log) outcome per quantile increase in the joint exposure to all exposures in expnms', given the underlying model. For example, if the underlying model (specified by the formula f) is a linear model with all linear terms for exposure, then qgcomp.noboot" will be called to fit the model. Non-linear terms or requesting the risk ratio for binomial outcomes will result in the qgcomp.boot function being called. For a given linear model, boot and noboot versions will give identical inference, though when using survival outcomes, the 'boot' version uses simulation based inference, which can vary from the 'noboot' version due to simulation error (which can be minimized via setting the MCsize parameter very large - see [qgcomp.cox.boot](#page-28-1) for details).

#### Usage

```
qgcomp(f, data = data, family = gaussian(), rr = TRUE, ...)
```
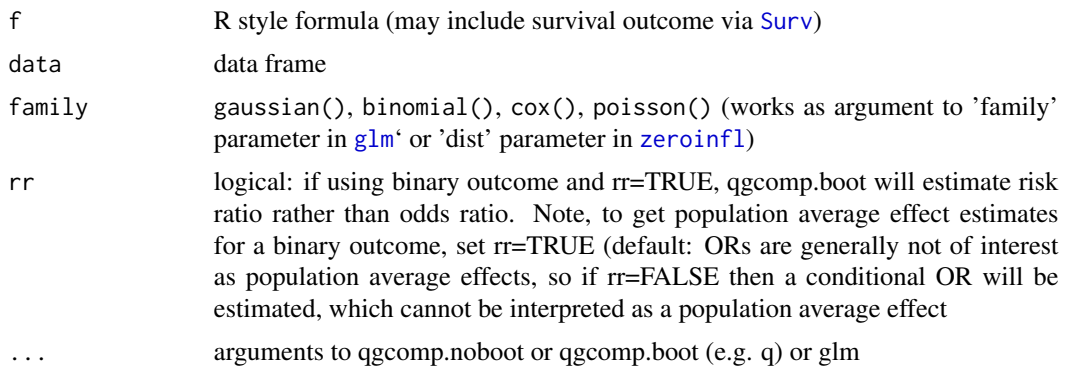

a qgcompfit object, which contains information about the effect measure of interest (psi) and associated variance (var.psi), as well as information on the model fit (fit) and possibly information on the marginal structural model (msmfit) used to estimate the final effect estimates (qgcomp.boot, qgcomp.cox.boot only). If appropriate, weights are also reported, which represent the proportion of a directional (positive/negative) effect that is accounted for by each exposure.

#### See Also

[qgcomp.noboot](#page-38-1), [qgcomp.boot](#page-24-1), [qgcomp.cox.noboot](#page-31-1), [qgcomp.cox.boot](#page-28-1) [qgcomp.zi.noboot](#page-47-1) and [qgcomp.zi.boot](#page-44-1) ([qgcomp](#page-22-1) is just a wrapper for these functions)

#### Examples

```
set.seed(50)
dat <- data.frame(y=runif(50), x1=runif(50), x2=runif(50), z=runif(50))
qgcomp.noboot(y \sim z + x1 + x2, expnms = c('x1', 'x2'), data=dat, q=2)
qgcomp.boot(y \sim z + x1 + x2, expnms = c('x1', 'x2'), data=dat, q=2, B=10, seed=125)
# automatically selects appropriate method
qgcomp(y \sim z + x1 + x2, expnms = c('x1', 'x2'), data=dat, q=2)
# note for binary outcome this will choose the risk ratio (and bootstrap methods) by default
dat <- data.frame(y=rbinom(100, 1, 0.5), x1=runif(100), x2=runif(100), z=runif(100))
## Not run:
qgcomp.noboot(y \sim z + x1 + x2, expnms = c('x1', 'x2'), data=dat, q=2, family=binomial())
set.seed(1231)
qgcomp.boot(y \sim z + x1 + x2, expnms = c('x1', 'x2'), data=dat, q=2, family=binomial())
set.seed(1231)
qgcomp(y \sim z + x1 + x2, expnms = c('x1', 'x2'), data=dat, q=2, family=binomial())
# automatically selects appropriate method when specifying rr or degree explicitly
qgcomp(y \sim z + x1 + x2, expnms = c('x1', 'x2'), data=dat, q=2, family=binomial(), rr=FALSE)
qgcomp(y \sim z + x1 + x2, expnms = c('x1', 'x2'), data=dat, q=2, family=binomial(), rr=TRUE)
qgcomp(y \sim z + factor(x1) + factor(x2), degree=2, expnms = c('x1', 'x2'), data=dat, q=4,
family=binomial())
#survival objects
set.seed(50)
N=200
dat \leq data.frame(time=(tmg \leq pmin(.1, rweibull(N, 10, 0.1))),
                d=1.0*(tmg<0.1), x1=runif(N), x2=runif(N), z=runif(N))
expnms=paste0("x", 1:2)
f = \text{survival::Surv}(\text{time}, d) \sim x1 + x2qgcomp(f, expnms = expnms, data = dat)
# note if B or MCsize are set but the model is linear, an error will result
try(qgcomp(f, expnms = expnms, data = dat, B1=, MCsize))# note that in the survival models, MCsize should be set to a large number
# such that results are repeatable (within an error tolerance such as 2 significant digits)
# if you run them under different seed values
f = \text{survival::Surv}(\text{time}, d) \approx 1 + x2 + x1:x2qgcomp(f, expnms = expnms, data = dat, B=10, MCsize=100)
```
## End(Not run)

# <span id="page-23-0"></span>Value

# <span id="page-24-1"></span><span id="page-24-0"></span>Description

This function estimates a linear dose-response parameter representing a one quantile increase in a set of exposures of interest. This model estimates the parameters of a marginal structural model (MSM) based on g-computation with quantized exposures. Note: this function allows linear and non-additive effects of individual components of the exposure, as well as non-linear joint effects of the mixture via polynomial basis functions, which increase the computational computational burden due to the need for non-parametric bootstrapping.

## Usage

```
qgcomp.boot(
  f,
  data,
 expnms = NULL,
  q = 4,
 breaks = NULL,
  id = NULL,weights,
  alpha = 0.05,
 B = 200,rr = TRUE,degree = 1,
  seed = NULL,
 bayes = FALSE,
 MCsize = nrow(data),
 parallel = FALSE,
 parplan = FALSE,
  ...
```
# Arguments

)

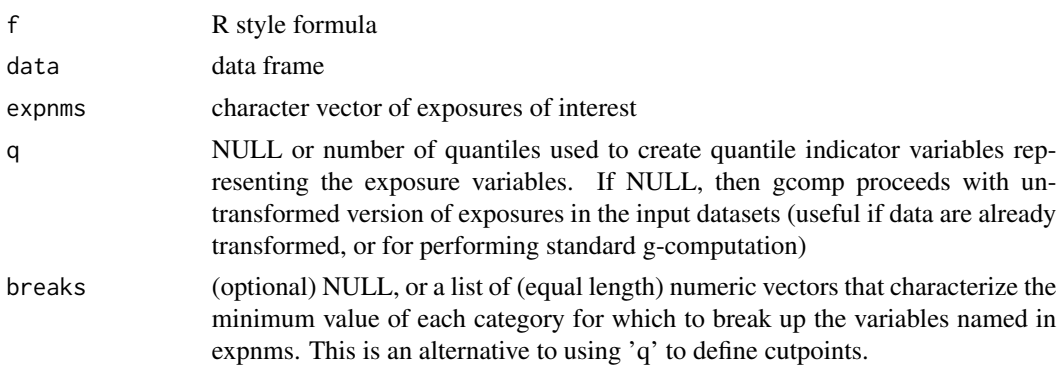

<span id="page-25-0"></span>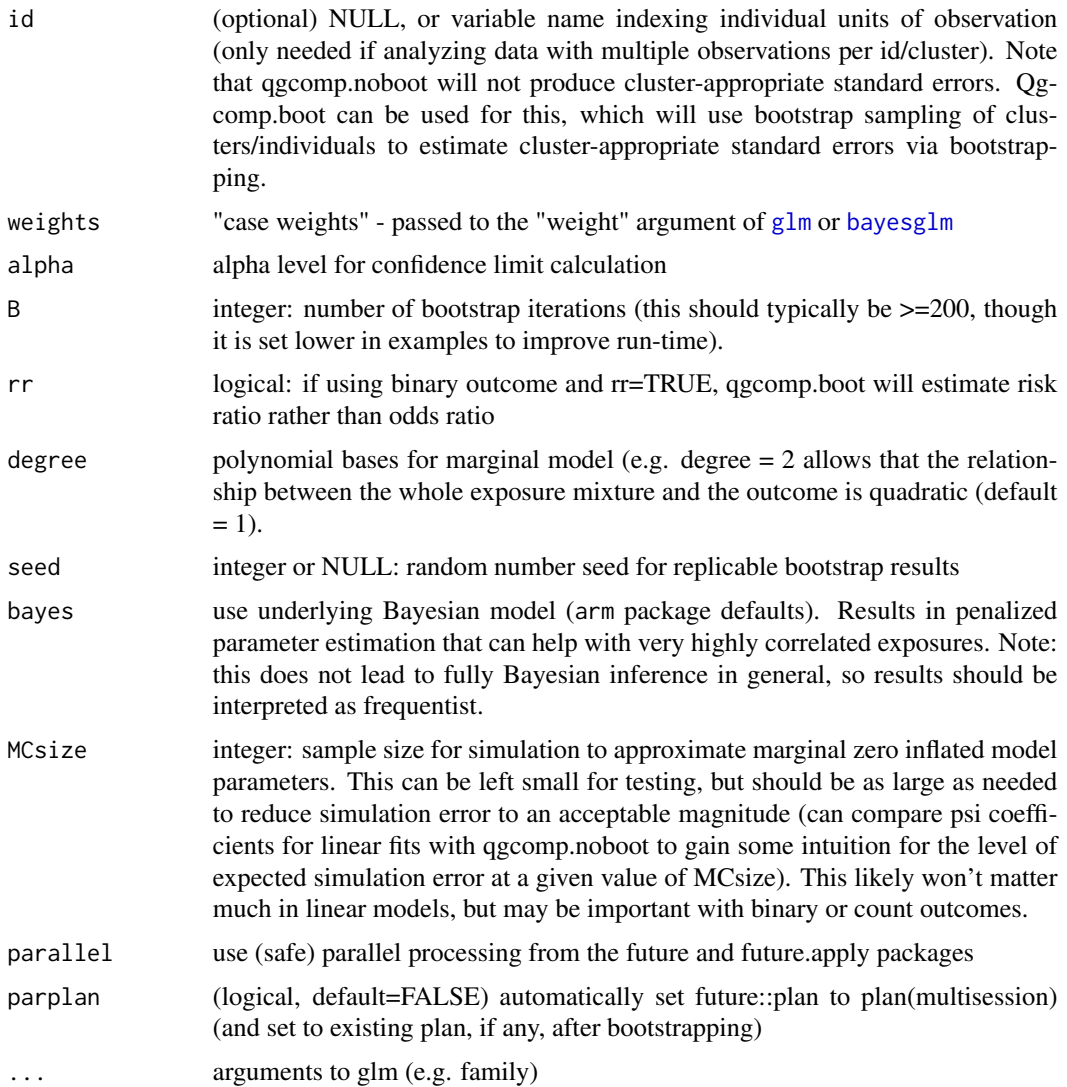

Estimates correspond to the average expected change in the (log) outcome per quantile increase in the joint exposure to all exposures in 'expnms'. Test statistics and confidence intervals are based on a non-parametric bootstrap, using the standard deviation of the bootstrap estimates to estimate the standard error. The bootstrap standard error is then used to estimate Wald-type confidence intervals. Note that no bootstrapping is done on estimated quantiles of exposure, so these are treated as fixed quantities

#### Value

a qgcompfit object, which contains information about the effect measure of interest (psi) and associated variance (var.psi), as well as information on the model fit (fit) and information on the marginal structural model (msmfit) used to estimate the final effect estimates.

# <span id="page-26-0"></span>qgcomp.boot 27

#### See Also

[qgcomp.noboot](#page-38-1), and [qgcomp](#page-22-1)

```
set.seed(30)
# continuous outcome
dat <- data.frame(y=rnorm(100), x1=runif(100), x2=runif(100), z=runif(100))
# Conditional linear slope
qgcomp.noboot(y \sim z + x1 + x2, expnms = c('x1', 'x2'), data=dat, q=4, family=gaussian())
# Marginal linear slope (population average slope, for a purely linear,
# additive model this will equal the conditional)
## Not run:
qgcomp.boot(f=y \sim z + x1 + x2, expnms = c('x1', 'x2'), data=dat, q=4,
 family=gaussian(), B=200) # B should be at least 200 in actual examples
# no intercept model
qgcomp.boot(f=y \sim -1+z + x1 + x2, expnms = c('x1', 'x2'), data=dat, q=4,
 family=gaussian(), B=200) # B should be at least 200 in actual examples
# Note that these give different answers! In the first, the estimate is conditional on Z,
 # but in the second, Z is marginalized over via standardization. The estimates
 # can be made approximately the same by centering Z (for linear models), but
 # the conditional estimate will typically have lower standard errors.
dat$z = dat$z - mean(data$z)# Conditional linear slope
qgcomp.noboot(y \sim z + x1 + x2, expnms = c('x1', 'x2'), data=dat, q=4, family=gaussian())
# Marginal linear slope (population average slope, for a purely linear,
# additive model this will equal the conditional)
qgcomp.boot(f=y \sim z + x1 + x2, expnms = c('x1', 'x2'), data=dat, q=4,
 family=gaussian(), B=200) # B should be at least 200 in actual examples
# Population average mixture slope which accounts for non-linearity and interactions
qgcomp.boot(y \sim z + x1 + x2 + I(x1^2) + I(x2*x1), family="gaussian",
expnms = c('x1', 'x2'), data=dat, q=4, B=200)
# generally non-linear/non-addiive underlying models lead to non-linear mixture slopes
qgcomp.boot(y \sim z + x1 + x2 + I(x1^2) + I(x2*x1), family="gaussian",
expnms = c('x1', 'x2'), data=dat, q=4, B=200, deg=2)# binary outcome
dat <- data.frame(y=rbinom(50,1,0.5), x1=runif(50), x2=runif(50), z=runif(50))
# Conditional mixture OR
qgcomp.noboot(y \sim z + x1 + x2, family="binomial", expnms = c('x1', 'x2'),
 data=dat, q=2)
#Marginal mixture OR (population average OR - in general, this will not equal the
# conditional mixture OR due to non-collapsibility of the OR)
qgcomp.boot(y \sim z + x1 + x2, family="binomial", expnms = c('x1', 'x2'),
 data=dat, q=2, B=3, rr=FALSE)
```

```
# Population average mixture RR
qgcomp.boot(y \sim z + x1 + x2, family="binomial", expnms = c('x1', 'x2'),
  data=dat, q=2, rr=TRUE, B=3)
# Population average mixture RR, indicator variable representation of x2
# note that I(x==...) operates on the quantile-based category of x,
# rather than the raw value
res = qgcomp.boot(y ~ z + x1 + I(x2==1) + I(x2==2) + I(x2==3),
  family="binomial", expnms = c('x1', 'x2'), data=dat, q=4, rr=TRUE, B=200)
res$fit
plot(res)
# now add in a non-linear MSM
res2 = qgcomp.boot(y ~ z + x1 + I(x2==1) + I(x2==2) + I(x2==3),
  family="binomial", expnms = c('x1', 'x2'), data=dat, q=4, rr=TRUE, B=200,
  degree=2)
res2$fit
res2$msmfit # correct point estimates, incorrect standard errors
res2 # correct point estimates, correct standard errors
plot(res2)
# Log risk ratio per one IQR change in all exposures (not on quantile basis)
dat$x1iqr <- dat$x1/with(dat, diff(quantile(x1, c(.25, .75))))
dat$x2iqr <- dat$x2/with(dat, diff(quantile(x2, c(.25, .75))))
# note that I(x>...) now operates on the untransformed value of x,
# rather than the quantized value
res2 = qgcomp.boot(y ~ z + x1iqr + I(x2iqr>0.1) + I(x2>0.4) + I(x2>0.9),
  family="binomial", expnms = c('x1iqr', 'x2iqr'), data=dat, q=NULL, rr=TRUE, B=200,
  degree=2)
res2
# using parallel processing
qgcomp.boot(y ~ z + x1iqr + I(x2iqr>0.1) + I(x2>0.4) + I(x2>0.9),
  family="binomial", expnms = c('x1iqr', 'x2iqr'), data=dat, q=NULL, rr=TRUE, B=200,
  degree=2, parallel=TRUE, parplan=TRUE)
# weighted model
N=5000
dat4 <- data.frame(id=seq_len(N), x1=runif(N), x2=runif(N), z=runif(N))
dat4$y <- with(dat4, rnorm(N, x1*z + z, 1))
dat4$w=runif(N) + dat4$z*5
qdata = quantize(dat4, expnms = c("x1", "x2"), q=4)$data
# first equivalent models with no covariates
qgcomp.noboot(f=y \sim x1 + x2, expnms = c('x1', 'x2'), data=dat4, q=4, family=gaussian())
qgcomp.noboot(f=y \sim x1 + x2, expnms = c('x1', 'x2'), data=dat4, q=4, family=gaussian(),
              weights=w)
set.seed(13)
qgcomp.boot(f=y \sim x1 + x2, expnms = c('x1', 'x2'), data=dat4, q=4, family=gaussian(),
            weights=w)
# using the correct model
set.seed(13)
```
# <span id="page-28-0"></span>qgcomp.cox.boot 29

```
qgcomp.boot(f=y \sim x1*z + x2, expnms = c('x1', 'x2'), data=dat4, q=4, family=gaussian(),
            weights=w, id="id")
(qgcfit <- qgcomp.boot(f=y \sim z + x1 + x2, expnms = c('x1', 'x2'), data=dat4, q=4,
                       family=gaussian(), weights=w))
qgcfit$fit
summary(glm(y \sim z + x1 + x2, data = qdata, weights=w))
## End(Not run)
```
<span id="page-28-1"></span>qgcomp.cox.boot *Quantile g-computation for survival outcomes*

# Description

This function yields population average effect estimates for (possibly right censored) time-to event outcomes

# Usage

```
qgcomp.cox.boot(
 f,
 data,
 expnms = NULL,
 q = 4,
 breaks = NULL,
 id = NULL,weights,
 cluster = NULL,
 alpha = 0.05,
 B = 200,
 MCsize = 10000,
 degree = 1,
  seed = NULL,
 parallel = FALSE,
 parplan = FALSE,
  ...
```
)

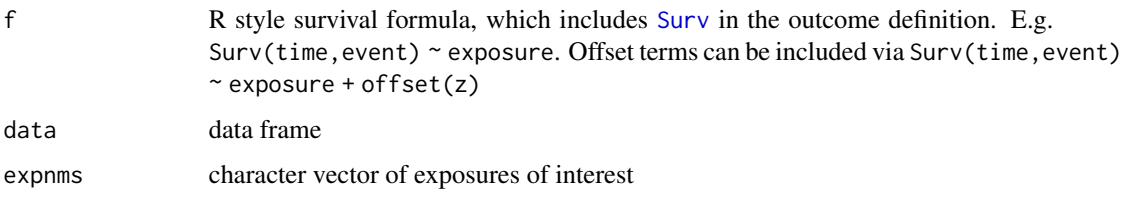

<span id="page-29-0"></span>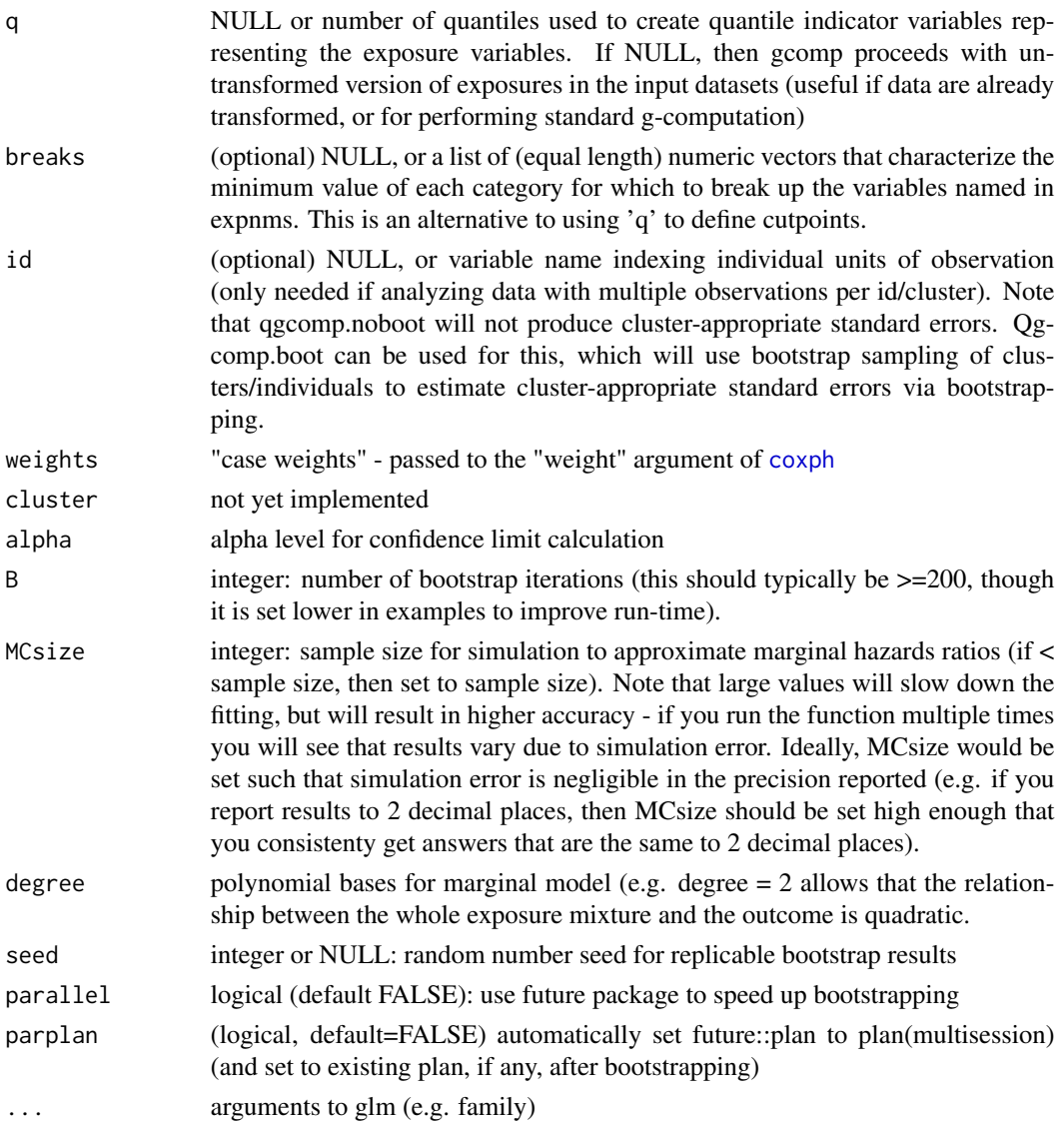

qgcomp.cox.boot' estimates the log(hazard ratio) per quantile increase in the joint exposure to all exposures in expnms'. This function uses g-computation to estimate the parameters of a marginal structural model for the population average effect of increasing all exposures in 'expnms' by a single quantile. This approach involves specifying an underlying conditional outcome model, given all exposures of interest (possibly with non-linear basis function representations such as splines or product terms) and confounders or covariates of interest. This model is fit first, which is used to generate expected outcomes at each quantile of all exposures, which is then used in a second model to estimate a population average dose-response curve that is linear or follows a simple polynomial function. See section on MCSize below

Test statistics and confidence intervals are based on a non-parametric bootstrap, using the standard deviation of the bootstrap estimates to estimate the standard error. The bootstrap standard error

#### <span id="page-30-0"></span>qgcomp.cox.boot 31

is then used to estimate Wald-type confidence intervals. Note that no bootstrapping is done on estimated quantiles of exposure, so these are treated as fixed quantities

MCSize is crucial to get accurate point estimates. In order to get marginal estimates of the population hazard under different values of the joint exposure at a given quantile for all exposures in expnms, qgcomp.cox.boot uses Monte Carlo simulation to generate outcomes implied by the underlying conditional model and then fit a separate (marginal structural) model to those outcomes. In order to get accurate results that don't vary much from run-to-run of this approach, MCsize must be set large enough so that results are stable across runs according to a pre-determined precision (e.g. 2 significant digits).

#### Value

a qgcompfit object, which contains information about the effect measure of interest (psi) and associated variance (var.psi), as well as information on the model fit (fit) and information on the marginal structural model (msmfit) used to estimate the final effect estimates.

#### See Also

[qgcomp.cox.noboot](#page-31-1), and [qgcomp](#page-22-1)

```
set.seed(50)
N=200
dat <- data.frame(time=(tmg <- pmin(.1,rweibull(N, 10, 0.1))),
                d=1.0*(tmg<0.1), x1=runif(N), x2=runif(N), z=runif(N))
expnms=paste0("x", 1:2)
f = \text{survival::Surv}(\text{time}, d) \approx 1 + x^2(fit1 \leftarrow survival::coxph(f, data = dat))(obj <- qgcomp.cox.noboot(f, expnms = expnms, data = dat))
## Not run:
# not run (slow when using boot version to proper precision)
(obj2 < -qgcomp.cox.boot(f, expnms = expnms, data = dat, B=10, MCsize=20000)# weighted analysis
# using future package, marginalizing over confounder z
(obj3 \leq gcomp.cox.boot(survival::Surv(time, d)\simx1 + x2 + z, expnms = expnms, data = dat,
                         B=1000, MCsize=20000, parallel=TRUE, parplan=TRUE))
# non-constant hazard ratio, non-linear terms
(obj4 \leq qgcomp.cox.boot(survival::Surv(time, d)~factor(x1) + splines::bs(x2) + z,
                         expnms = expnms, data = dat,
                         B=1000, MCsize=20000, parallel=FALSE, degree=1))
# weighted analysis
dat$w = runif(N)
(objw1 <- qgcomp.cox.noboot(f, expnms = expnms, data = dat, weights=w))
(objw2 <- qgcomp.cox.boot(f, expnms = expnms, data = dat, weights=w, B=5, MCsize=20000))
## End(Not run)
```
<span id="page-31-1"></span><span id="page-31-0"></span>

# Description

This function performs quantile g-computation in a survival setting. The approach estimates the covariate-conditional hazard ratio for a joint change of 1 quantile in each exposure variable specified in expnms parameter

#### Usage

```
qgcomp.cox.noboot(
  f,
 data,
 expnms = NULL,
 q = 4,
 breaks = NULL,
 id = NULL,weights,
 cluster = NULL,
 alpha = 0.05,
  ...
)
```
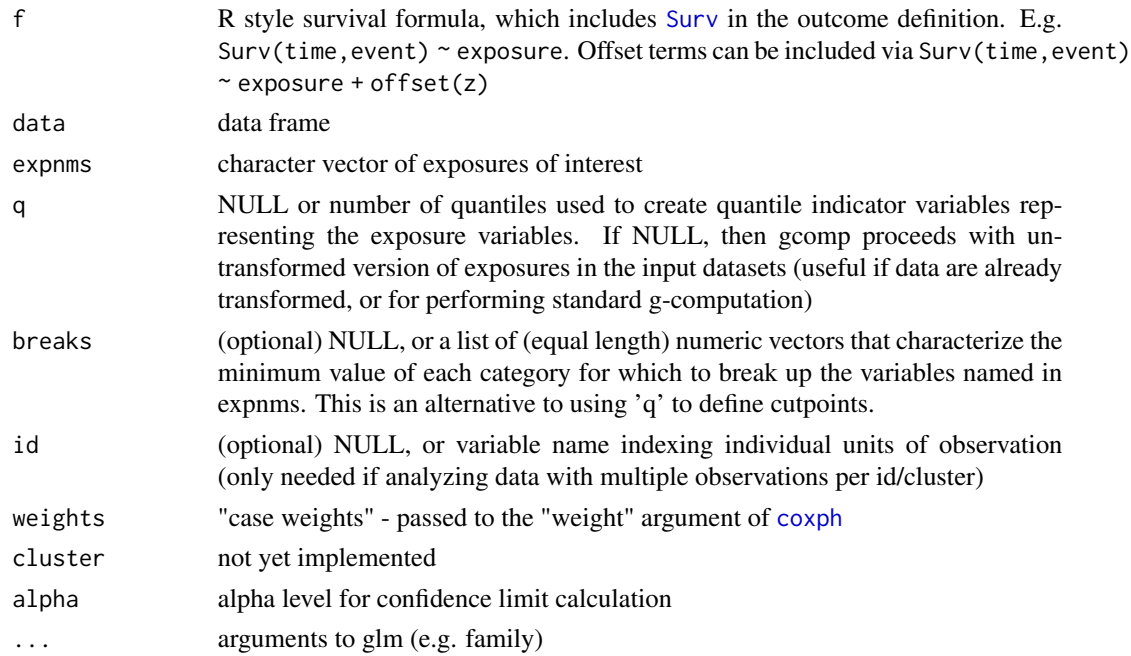

<span id="page-32-0"></span>For survival outcomes (as specified using methods from the survival package), this yields a conditional log hazard ratio representing a change in the expected conditional hazard (conditional on covariates) from increasing every exposure by 1 quantile. In general, this quantity quantity is not equivalent to g-computation estimates. Hypothesis test statistics and 95% confidence intervals are based on using the delta estimate variance of a linear combination of random variables.

#### Value

a qgcompfit object, which contains information about the effect measure of interest (psi) and associated variance (var.psi), as well as information on the model fit (fit) and information on the weights/standardized coefficients in the positive (pos.weights) and negative (neg.weights) directions.

#### See Also

[qgcomp.cox.boot](#page-28-1), [qgcomp.boot](#page-24-1), and [qgcomp](#page-22-1)

#### Examples

```
set.seed(50)
N=200
dat <- data.frame(time=(tmg <- pmin(.1,rweibull(N, 10, 0.1))),
                d=1.0*(tmg<0.1), x1=runif(N), x2=runif(N), z=runif(N))
expnms=paste0("x", 1:2)
f = \text{survival::Surv}(\text{time}, d)^{x} \times 1 + x^2(fit1 <- survival::coxph(f, data = dat))
(obj < qgcomp.cox.noboot(f, expnms = expnms, data = dat))## Not run:
# weighted analysis
dat$w = runif(N)
qdata = quantize(dat, expnms=expnms)
(obj2 < -qgcomp.cox.noboot(f, expnms = expnms, data = dat, weight=w))obj2$fit
survival::coxph(f, data = qdata$data, weight=w)
# not run: bootstrapped version is much slower
(obj2 <- qgcomp.cox.boot(f, expnms = expnms, data = dat, B=200, MCsize=20000))
## End(Not run)
```
<span id="page-32-1"></span>qgcomp.hurdle.boot *Quantile g-computation for hurdle count outcomes*

# Description

This function estimates a linear dose-response parameter representing a one quantile increase in a set of exposures of interest for hurdle count outcomes. This function is limited to linear and additive effects of individual components of the exposure. This model estimates the parameters of a marginal structural hurdle count model (MSM) based on g-computation with quantized exposures. Note: this function allows linear and non-additive effects of individual components of the exposure, as well as non-linear joint effects of the mixture via polynomial basis functions, which increase the computational computational burden due to the need for non-parametric bootstrapping.

# Usage

```
qgcomp.hurdle.boot(
 f,
 data,
 expnms = NULL,
 q = 4,
 breaks = NULL,
  id = NULL,weights,
  alpha = 0.05,
 B = 200.
  degree = 1,
  seed = NULL,
 bayes = FALSE,
  parallel = FALSE,
 MCsize = 10000,
 msmcontrol = hurdlemsm.fit.control(),
 parplan = FALSE,
  ...
)
```
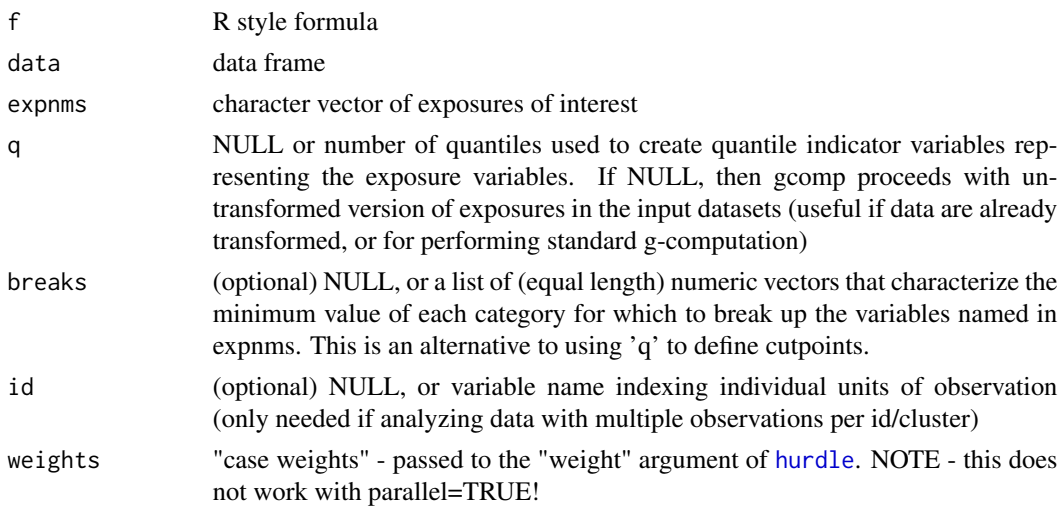

<span id="page-33-0"></span>

<span id="page-34-0"></span>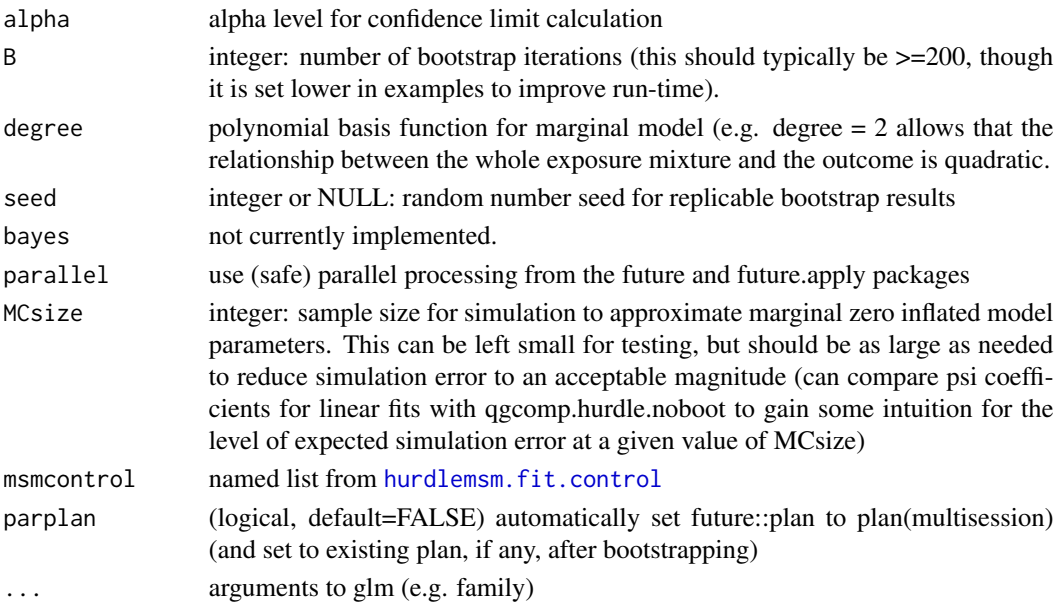

Hurdle count models allow excess zeros in standard count outcome (e.g. Poisson distributed outcomes). Such models have two components: 1) the probability of arising from a degenerate distribution at zero (versus arising from a count distribution) and 2) the rate parameter of a (possibly truncated  $> 0$ ) count distribution. Thus, one has the option of allowing exposure and covariate effects on the zero distribution, the count distribution, or both. The zero distribution parameters correspond to log-odds ratios for the probability of arising from the zero distribution. Count distribution parameters correspond to log-rate-ratio parameters. Test statistics and confidence intervals are based on a non-parametric bootstrap, using the standard deviation of the bootstrap estimates to estimate the standard error. The bootstrap standard error is then used to estimate Wald-type confidence intervals. Note that no bootstrapping is done on estimated quantiles of exposure, so these are treated as fixed quantities.

Of note, this function yields marginal estimates of the expected outcome under values of the joint exposure quantiles (e.g. the expected outcome if all exposures are below the 1st quartile). These outcomes can be used to derive estimates of the effect on the marginal expectation of the outcome, irrespective of zero/count portions of the statistical model.

Estimates correspond to the average expected change in the (log) outcome per quantile increase in the joint exposure to all exposures in 'expnms'. Test statistics and confidence intervals are based on a non-parametric bootstrap, using the standard deviation of the bootstrap estimates to estimate the standard error. The bootstrap standard error is then used to estimate Wald-type confidence intervals. Note that no bootstrapping is done on estimated quantiles of exposure, so these are treated as fixed quantities

### Value

a qgcompfit object, which contains information about the effect measure of interest (psi) and associated variance (var.psi), as well as information on the model fit (fit) and information on the marginal structural model (msmfit) used to estimate the final effect estimates.

#### <span id="page-35-0"></span>See Also

[qgcomp.hurdle.noboot](#page-36-1),[qgcomp.boot](#page-24-1), [qgcomp.cox.boot](#page-28-1), and [hurdle](#page-0-0)

#### Examples

```
set.seed(50)
n=500
dat <- data.frame(y=rbinom(n, 1, 0.5)*rpois(n, 1.2), x1=runif(n), x2=runif(n), z=runif(n))
# poisson count model, mixture in both portions
## Not run:
# warning: the examples below can take a long time to run
res = qgcomp.hurdle.boot(f=y ~ x1 + x2 | x1 + x2, expnms = c('x1', 'x2'),
    data=dat, q=4, dist="poisson", B=1000, MCsize=10000, parallel=TRUE, parplan=TRUE)
qgcomp.hurdle.noboot(f=y \sim x1 + x2 | x1 + x2, expnms = c('x1', 'x2'),
   data=dat, q=4, dist="poisson")
res
# accuracy for small MCsize is suspect (compare coefficients between boot/noboot versions),
# so re-check with MCsize set to larger value (this takes a long time to run)
res2 = qgcomp.hurdle.boot(f=y \sim x1 + x2 | x1 + x2, expnms = c('x1', 'x2'),
    data=dat, q=4, dist="poisson", B=1000, MCsize=50000, parallel=TRUE, parplan=TRUE)
res2
plot(density(res2$bootsamps[4,]))
# negative binomial count model, mixture and covariate in both portions
qgcomp.hurdle.boot(f=y \sim z + x1 + x2 | z + x1 + x2, expnms = c('x1', 'x2'),
  data=dat, q=4, dist="negbin", B=10, MCsize=10000)
# weighted analysis (NOTE THIS DOES NOT WORK WITH parallel=TRUE!)
dat$w = runif(n)*5
qgcomp.hurdle.noboot(f=y \sim z + x1 + x2 | x1 + x2, expnms = c('x1', 'x2'),
    data=dat, q=4, dist="poisson", weights=w)
# You may see this:
# Warning message:
# In eval(family$initialize) : non-integer #successes in a binomial glm!
qgcomp.hurdle.boot(f=y \sim x1 + x2 | x1 + x2, expnms = c('x1', 'x2'),
    data=dat, q=4, dist="poisson", B=5, MCsize=50000, parallel=FALSE, weights=w)
# Log rr per one IQR change in all exposures (not on quantile basis)
dat$x1iqr <- dat$x1/with(dat, diff(quantile(x1, c(.25, .75))))
dat$x2iqr <- dat$x2/with(dat, diff(quantile(x2, c(.25, .75))))
# note that I(x)...) now operates on the untransformed value of x,
# rather than the quantized value
res2 = qgcomp.hurdle.boot(f=y \sim z + x1iqr + x2iqr + I(x2iqr>0.1) +
                             I(x2iqr>0.4) + I(x2iqr>0.9) | x1iqr + x2iqr,
                   expnms = c('x1igr', 'x2igr'),data=dat, q=NULL, B=2, degree=2, MCsize=2000, dist="poisson")
res2
```
## End(Not run)

<span id="page-36-1"></span><span id="page-36-0"></span>qgcomp.hurdle.noboot *Quantile g-computation for hurdle count outcomes under linearity/additivity*

# Description

This function estimates a linear dose-response parameter representing a one quantile increase in a set of exposures of interest for hurdle count outcomes. This function is limited to linear and additive effects of individual components of the exposure. This model estimates the parameters of a marginal structural hurdle model (MSM) based on g-computation with quantized exposures. Note: this function is valid only under linear and additive effects of individual components of the exposure, but when these hold the model can be fit with very little computational burden.

#### Usage

```
qgcomp.hurdle.noboot(
  f,
  data,
  expnms = NULL,q = 4,
  breaks = NULL,
  id = NULL,weights,
  alpha = 0.05,
  bayes = FALSE,
  ...
\mathcal{L}
```
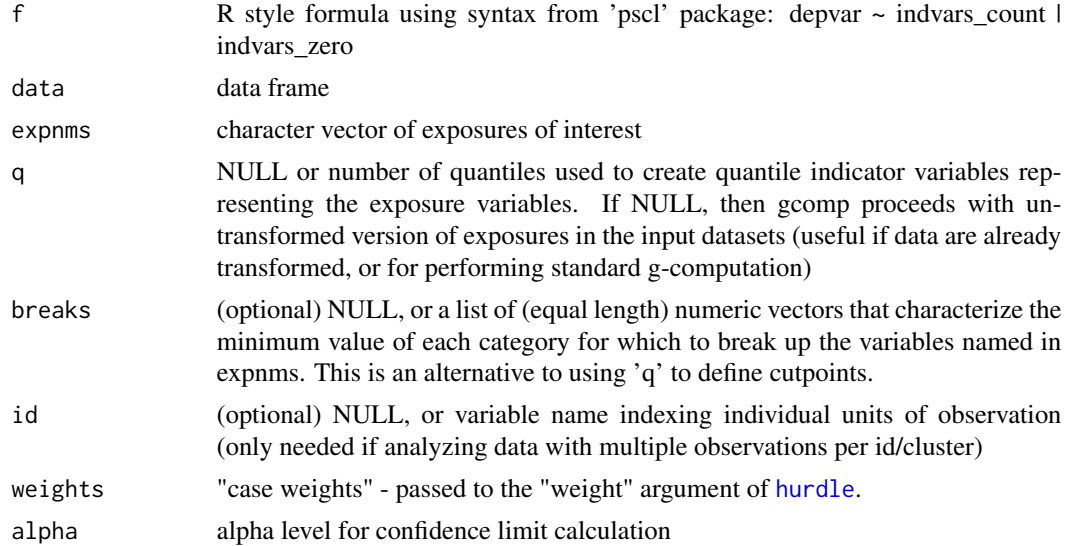

<span id="page-37-0"></span>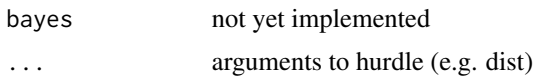

A hurdle version of quantile g-computation based on the implementation in the 'pscl' package. A hurdle distribution is a mixture distribution in which one of the distributions is a point mass at zero (with probability given by a logistic model), and the other distribution is a discrete or continuous distribution. This estimates the effect of a joint increase in all exposures on 1) the odds of belonging to the "zero" vs. "count" portions of the distribution and/or 2) the rate parameter for the "count" portion of the distribution.

#### Value

a qgcompfit object, which contains information about the effect measure of interest (psi) and associated variance (var.psi), as well as information on the model fit (fit) and information on the weights/standardized coefficients in the positive (pos.weights) and negative (neg.weights) directions.

#### See Also

[qgcomp.hurdle.boot](#page-32-1),[qgcomp.noboot](#page-38-1), [qgcomp.cox.noboot](#page-31-1), and [hurdle](#page-0-0)

```
set.seed(50)
n=100
dat <- data.frame(y=rbinom(n, 1, 0.5)*rpois(n, 1.2), x1=runif(n), x2=runif(n), z=runif(n))
# poisson count model, mixture in both portions
qgcomp.hurdle.noboot(f=y \sim z + x1 + x2 | x1 + x2, expnms = c('x1', 'x2'),
   data=dat, q=2, dist="poisson")
# negative binomial count model, mixture and covariate in both portions
qgcomp.hurdle.noboot(f=y \sim z + x1 + x2 | z + x1 + x2, expnms = c('x1', 'x2'),
  data=dat, q=2, dist="negbin")
qgcomp.hurdle.noboot(f=y \sim z + x1 + x2, expnms = c('x1', 'x2'),
  data=dat, q=2, dist="negbin") # equivalent
# negative binomial count model, mixture only in the 'count' portion of the model
qgcomp.hurdle.noboot(f=y \sim z + x1 + x2 | z, expnms = c('x1', 'x2'), data=dat, q=2, dist="negbin")
# weighted analysis
dat$w = runif(n)*5
qgcomp.hurdle.noboot(f=y \sim z + x1 + x2 | x1 + x2, expnms = c('x1', 'x2'),
    data=dat, q=2, dist="poisson", weights=w)
# Expect this:
# Warning message:
# In eval(family$initialize) : non-integer #successes in a binomial glm!
```
<span id="page-38-1"></span><span id="page-38-0"></span>qgcomp.noboot *Quantile g-computation for continuous, binary, and count outcomes under linearity/additivity*

# Description

This function estimates a linear dose-response parameter representing a one quantile increase in a set of exposures of interest. This function is limited to linear and additive effects of individual components of the exposure. This model estimates the parameters of a marginal structural model (MSM) based on g-computation with quantized exposures. Note: this function is valid only under linear and additive effects of individual components of the exposure, but when these hold the model can be fit with very little computational burden.

# Usage

```
qgcomp.noboot(
  f,
 data,
  expnms = NULL,
 q = 4,
 breaks = NULL,
  id = NULL,weights,
  alpha = 0.05,
 bayes = FALSE,
  ...
)
```
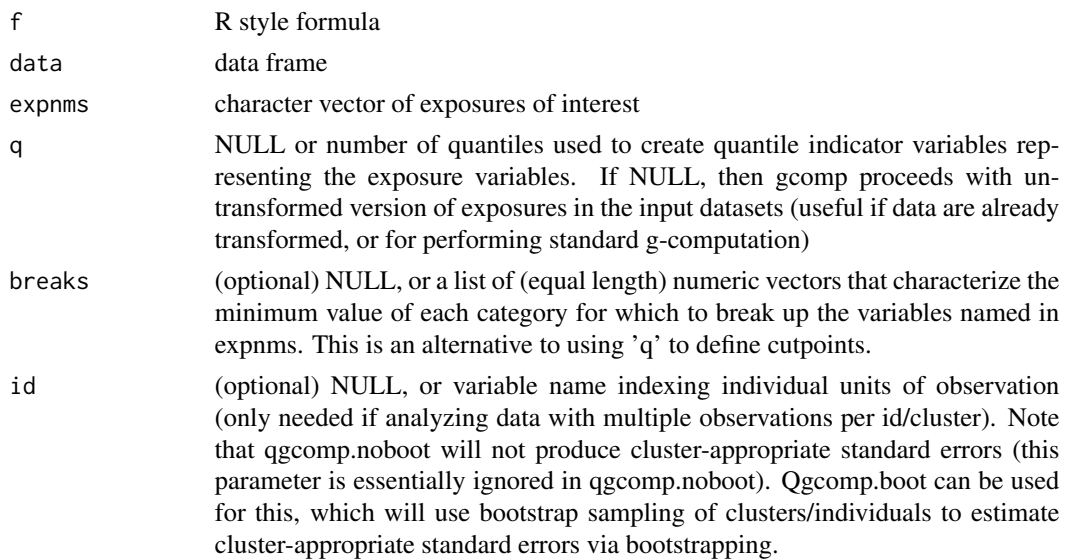

<span id="page-39-0"></span>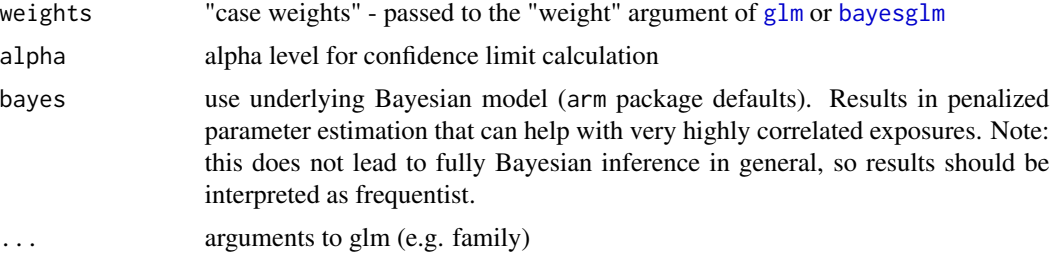

For continuous outcomes, under a linear model with no interaction terms, this is equivalent to gcomputation of the effect of increasing every exposure by 1 quantile. For binary/count outcomes outcomes, this yields a conditional log odds/rate ratio(s) representing the change in the expected conditional odds/rate (conditional on covariates) from increasing every exposure by 1 quantile. In general, the latter quantity is not equivalent to g-computation estimates. Hypothesis test statistics and confidence intervals are based on using the delta estimate variance of a linear combination of random variables.

#### Value

a qgcompfit object, which contains information about the effect measure of interest (psi) and associated variance (var.psi), as well as information on the model fit (fit) and information on the weights/standardized coefficients in the positive (pos.weights) and negative (neg.weights) directions.

#### See Also

[qgcomp.boot](#page-24-1), and [qgcomp](#page-22-1)

```
set.seed(50)
# linear model
dat <- data.frame(y=runif(50,-1,1), x1=runif(50), x2=runif(50), z=runif(50))
qgcomp.noboot(f=y \sim z + x1 + x2, expnms = c('x1', 'x2'), data=dat, q=2, family=gaussian())
# not intercept model
qgcomp.noboot(f=y -1+ z + x1 + x2, expnms = c('x1', 'x2'), data=dat, q=2, family=gaussian())
# logistic model
dat2 <- data.frame(y=rbinom(50, 1,0.5), x1=runif(50), x2=runif(50), z=runif(50))
qgcomp.noboot(f=y \sim z + x1 + x2, expnms = c('x1', 'x2'), data=dat2, q=2, family=binomial())
# poisson model
dat3 <- data.frame(y=rpois(50, .5), x1=runif(50), x2=runif(50), z=runif(50))
qgcomp.noboot(f=y \sim z + x1 + x2, expnms = c('x1', 'x2'), data=dat3, q=2, family=poisson())
# weighted model
N=5000
dat4 <- data.frame(y=runif(N), x1=runif(N), x2=runif(N), z=runif(N))
dat4$w=runif(N)*2
qdata = quantize(dat4, expnms = c("x1", "x2"))$data
(\text{qgcfit} < -\text{qgcomp.noboot}(f=y \sim z + x1 + x2, \text{ expnms} = c('x1', 'x2'), \text{ data=data4, q=4},family=gaussian(), weights=w))
```
# <span id="page-40-0"></span>qgcomp.partials 41

```
qgcfit$fit
glm(y \sim z + x1 + x2, data = qdata, weights=w)
```
<span id="page-40-1"></span>qgcomp.partials *Partial effect sizes, confidence intervals, hypothesis tests*

#### Description

Obtain effect estimates for "partial positive" and "partial negative" effects using quantile g-computation. This approach uses sample splitting to evaluate the overall impact of a set of variables with effects in a single direction, where, using training data, all variables with effects in the same direction are grouped.

#### Usage

```
qgcomp.partials(
  fun = c("qgcomp.noboot", "qgcomp.cox.noboot", "qgcomp.zi.noboot"),
  traindata = NULL,
  validdata = NULL,
  expnms = NULL,
  ...
)
```
#### Arguments

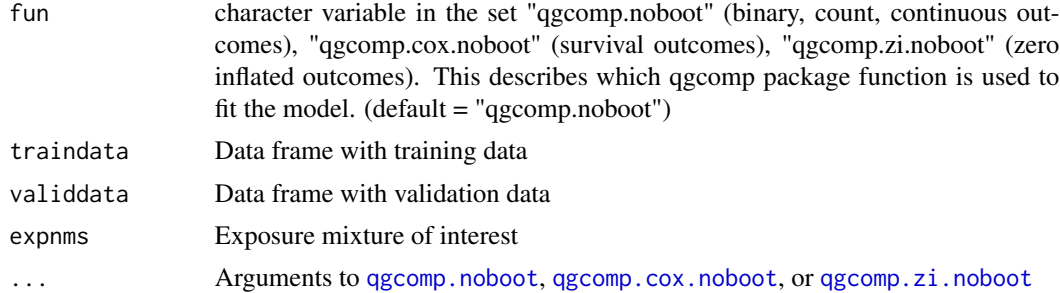

#### Details

In the basic (non bootstrapped) qgcomp functions, the positive and negative "sums of coefficients" or "partial effect sizes" are given, which equal the sum of the negative and positive coefficients in the underlying model. Unfortunately, these partial effects don't constitute variables for which we can derive confidence intervals or hypothesis tests, so they are mainly for exploratory purposes. By employing sample splitting, however, we can obtain better estimates of these partial effects.

Sample splitting proceeds by partitioning the data into two samples (40/60 training/validtion split seems acceptable in many circumstances). The "overall mixture effect" is then estimated in the training data, and the mixture variables with positive and negative coefficients are split into separate groups. These two different groups are then used as "the mixture of interest" in two additional qgcomp fits, where the mixture of interest is adjusted for the other exposure variables. For example, <span id="page-41-0"></span>if the "positive partial effect" is of interest, then this effect is equal to the sum of the coefficients in the qgcomp model fit to the validation data, with the mixture of interest selected by the original fit to the training data (note that some of these coefficients may be negative in the fit to the validation data - this is expected and necessary for valid hypothesis tests).

The positive/negative partial effects are necessarily exploratory, but sample splitting preserves the statistical properties at the expense of wider confidence intervals and larger variances. The two resulting mixture groups groups should be inspected for

# Value

A 'qgcompmultifit' object, which inherits from [list](#page-0-0), which contains

- **posmix** character vector of variable names with positive coefficients in the qgcomp model fit to the training data
- **negmix** character vector of variable names with negative coefficients in the qgcomp model fit to the training data
- pos.fit a qgcompfit object fit to the validation data, in which the exposures of interest are contained in 'posmix'
- neg.fit a qgcompfit object fit to the validation data, in which the exposures of interest are contained in 'negmix'

```
set.seed(123223)
dat = qgcomp::simdata_quantized(n=1000, outcomtype="continuous", cor=c(.75, 0),
                                b0=0, coef=c(0.25,-0.25,0,0), q=4)
cor(dat)
# overall fit (more or less null due to counteracting exposures)
(overall < qgcomp.noboot(f=y<sup>o</sup>, q=NULL, eqnms=c('x1", 'x2", 'x3", 'x4"), data=dat))# partial effects using 40% training/60% validation split
trainidx <- sample(1:nrow(dat), round(nrow(dat)*0.4))
valididx <- setdiff(1:nrow(dat),trainidx)
traindata = dat[trainidx,]
validdata = dat[valididx,]
splitres <- qgcomp.partials(fun="qgcomp.noboot", f=y~., q=NULL,
    traindata=traindata,validdata=validdata, expnms=c("x1", "x2", "x3", "x4"))
splitres
## Not run:
# under the null, both should give null results
set.seed(123223)
dat = simdata_quantized(n=1000, outcomtype="continuous", cor=c(.75, 0),
                                b0=0, coef=c(0,0,0,0), q=4)
# 40% training/60% validation
trainidx2 <- sample(1:nrow(dat), round(nrow(dat)*0.4))
valididx2 <- setdiff(1:nrow(dat), trainidx2)
traindata2 <- dat[trainidx2,]
validdata2 <- dat[valididx2,]
splitres2 <- qgcomp.partials(fun="qgcomp.noboot", f=y~.,
  q=NULL, traindata=traindata2,validdata=validdata2, expnms=c("x1", "x2", "x3", "x4"))
```

```
splitres2
# 60% training/40% validation
trainidx3 <- sample(1:nrow(dat), round(nrow(dat)*0.6))
valididx3 <- setdiff(1:nrow(dat), trainidx3)
traindata3 <- dat[trainidx3,]
validdata3 <- dat[valididx3,]
splitres3 <- qgcomp.partials(fun="qgcomp.noboot", f=y~., q=NULL,
    traindata=traindata3,validdata=validdata3, expnms=c("x1", "x2", "x3", "x4"))
splitres3
# survival outcome
set.seed(50)
N=1000dat = simdata_quantized(n=1000, outcomtype="survival", cor=c(.75, 0, 0, 0, 1),
                                b0=0, coef=c(1,0,0,0,0,1), q=4)
names(dat)[which(names(dat=="x5"))] = "z"
trainidx4 <- sample(1:nrow(dat), round(nrow(dat)*0.6))
valididx4 <- setdiff(1:nrow(dat), trainidx4)
traindata4 <- dat[trainidx4,]
validdata4 <- dat[valididx4,]
expnms=paste0("x", 1:5)
f = survival::Surv(time, d)~x1 + x2 + x3 + x4 + x5 + z
(fit1 <- survival::coxph(f, data = dat))
(overall <- qgcomp.cox.noboot(f, expnms = expnms, data = dat))
(splitres4 <- qgcomp:::qgcomp.partials(fun="qgcomp.cox.noboot", f=f, q=4,
               traindata=traindata4,validdata=validdata4,
                expnms=expnms))
 # zero inflated count outcome
 set.seed(50)
n = 1000dat <- data.frame(y= (yany <- rbinom(n, 1, 0.5))*(ycnt <- rpois(n, 1.2)), x1=runif(n)+ycnt*0.2,
                       x2 = runif(n)-ycnt*0.2, x3 = runif(n),x4=runif(n) , z=runif(n))
 # poisson count model, mixture in both portions, but note that the qgcomp.partials
 # function defines the "positive" variables only by the count portion of the model
 (overall5 <- qgcomp.zi.noboot(f=y \sim z + x1 + x2 + x3 + x4 | x1 + x2 + x3 + x4 + z,
                 expnms = c("x1", "x2", "x3", "x4"),
                  data=dat, q=4, dist="poisson"))
trainidx5 <- sample(1:nrow(dat), round(nrow(dat)*0.6))
valididx5 <- setdiff(1:nrow(dat), trainidx5)
traindata5 <- dat[trainidx5,]
validdata5 <- dat[valididx5,]
splitres5 <- qgcomp.partials(fun="qgcomp.zi.noboot",
    f=y \sim x1 + x2 + x3 + x4 + z | x1 + x2 + x3 + x4 + z, q=4,
    traindata=traindata5, validdata=validdata5,
    expnms=c("x1", "x2", "x3", "x4"))
splitres5
```
## End(Not run)

<span id="page-43-0"></span>qgcomp.survcurve.boot *Survival curve data from a qgcomp survival fit*

#### Description

It is often of interest to examine survival curves from qgcomp.cox.boot models. They can be useful for checking assumptions about how well the marginal structural model conforms to the underlying conditional model, such that the overall fit approximates the non-linearity in the underlying model. This function will yield survival curves, but no measures of uncertainty.

# Usage

qgcomp.survcurve.boot(x, ...)

#### Arguments

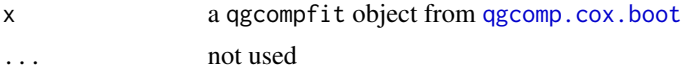

#### Value

a list of data.frames: #'

- 'mdfpop': Average Survival curve (survival, time) based on marginal structural model, averaged over the population at every quantile of exposure
- 'cdfpop': Population average survival curve (survival, time) based on the underlying conditional model
- 'mdfq': Survival curves (survival, time) for each quantile based on marginal structural model
- 'cdfq': Survival curves (survival, time) for each quantile based on underlying conditional model

#### Examples

```
set.seed(50)
N=200
dat \leq data.frame(time=(tmg \leq pmin(.1, rweibull(N, 10, 0.1))),
                  d=1.0*(tmg<0.1), x1=runif(N), x2=runif(N), z=runif(N))
expnms=paste0("x", 1:2)
f = \text{survival::Surv}(\text{time}, d) \approx 1 + x2(fit1 <- survival::coxph(f, data = dat))
(obj <- qgcomp.cox.noboot(f, expnms = expnms, data = dat))
## Not run:
## Not run:
(obj2 < -qgcomp.cox.boot(f, expnms = expnms, data = dat, B=10, MCsize=20000)curves = cox.survcurve.boot(obj2)
rbind(head(curves$mdfq),tail(curves$mdfq))
```
## End(Not run)

<span id="page-44-1"></span><span id="page-44-0"></span>qgcomp.zi.boot *Quantile g-computation for zero-inflated count outcomes*

# Description

This function estimates a linear dose-response parameter representing a one quantile increase in a set of exposures of interest for zero-inflated count outcomes. This function is limited to linear and additive effects of individual components of the exposure. This model estimates the parameters of a marginal structural zero-inflated count model (MSM) based on g-computation with quantized exposures. Note: this function allows linear and non-additive effects of individual components of the exposure, as well as non-linear joint effects of the mixture via polynomial basis functions, which increase the computational computational burden due to the need for non-parametric bootstrapping.

#### Usage

```
qgcomp.zi.boot(
 f,
 data,
  expnms = NULL,
  q = 4,breaks = NULL,
  id = NULL,weights,
  alpha = 0.05,
 B = 200.
  degree = 1,
  seed = NULL,
 bayes = FALSE,
 parallel = FALSE,
 MCsize = 10000,
 msmcontrol = zimsm.fit.contrib(),parplan = FALSE,
  ...
\mathcal{L}
```
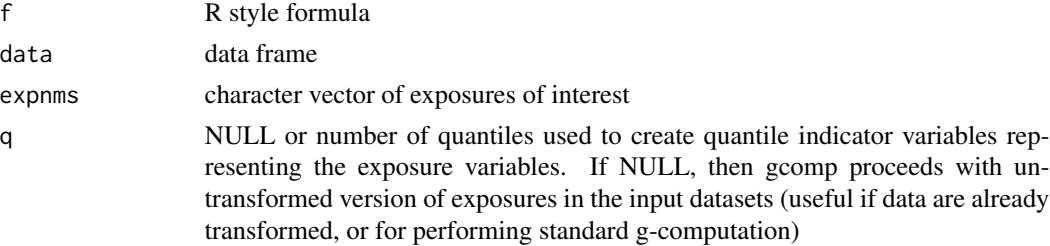

<span id="page-45-0"></span>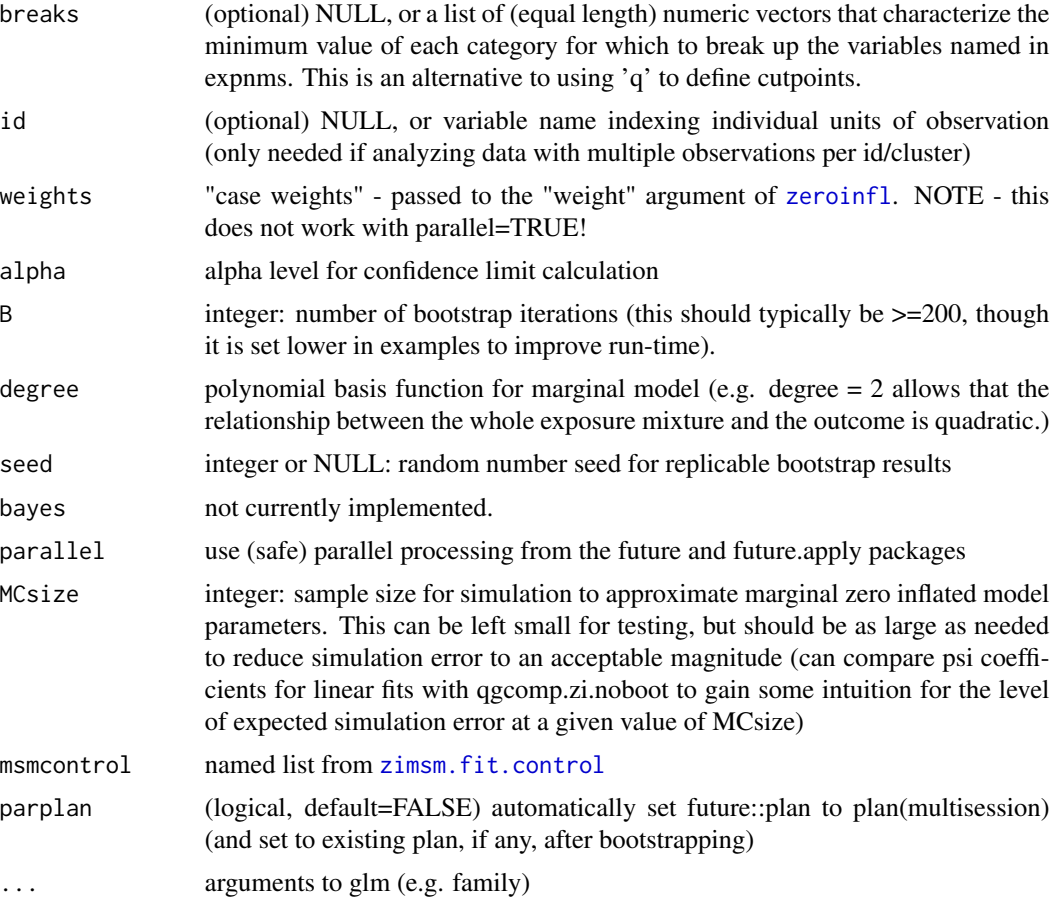

Zero-inflated count models allow excess zeros in standard count outcome (e.g. Poisson distributed outcomes). Such models have two components: 1 ) the probability of arising from a degenerate distribution at zero (versus arising from a count distribution) and 2 ) the rate parameter of a count distribution. Thus, one has the option of allowing exposure and covariate effects on the zero distribution, the count distribution, or both. The zero distribution parameters correspond to log-odds ratios for the probability of arising from the zero distribution. Count distribution parameters correspond to log-rate-ratio parameters. Test statistics and confidence intervals are based on a non-parametric bootstrap, using the standard deviation of the bootstrap estimates to estimate the standard error. The bootstrap standard error is then used to estimate Wald-type confidence intervals. Note that no bootstrapping is done on estimated quantiles of exposure, so these are treated as fixed quantities.

Of note, this function yields marginal estimates of the expected outcome under values of the joint exposure quantiles (e.g. the expected outcome if all exposures are below the 1st quartile). These outcomes can be used to derive estimates of the effect on the marginal expectation of the outcome, irrespective of zero-inflated/count portions of the statistical model.

Estimates correspond to the average expected change in the (log) outcome per quantile increase in the joint exposure to all exposures in 'expnms'. Test statistics and confidence intervals are based on

#### <span id="page-46-0"></span>qgcomp.zi.boot 47

a non-parametric bootstrap, using the standard deviation of the bootstrap estimates to estimate the standard error. The bootstrap standard error is then used to estimate Wald-type confidence intervals. Note that no bootstrapping is done on estimated quantiles of exposure, so these are treated as fixed quantities

#### Value

a qgcompfit object, which contains information about the effect measure of interest (psi) and associated variance (var.psi), as well as information on the model fit (fit) and information on the marginal structural model (msmfit) used to estimate the final effect estimates.

#### See Also

[qgcomp.zi.noboot](#page-47-1),[qgcomp.boot](#page-24-1), [qgcomp.cox.boot](#page-28-1), and [zeroinfl](#page-0-0)

```
set.seed(50)
n=100
dat <- data.frame(y=rbinom(n, 1, 0.5)*rpois(n, 1.2), x1=runif(n), x2=runif(n), z=runif(n))
# poisson count model, mixture in both portions
## Not run:
# warning: the examples below can take a long time to run
res = qgcomp.zi.boot(f=y \sim x1 + x2 | x1 + x2, expnms = c('x1', 'x2'),
    data=dat, q=4, dist="poisson", B=1000, MCsize=10000, parallel=TRUE, parplan=TRUE)
qgcomp.zi.noboot(f=y \sim x1 + x2 | x1 + x2, expnms = c('x1', 'x2'),
    data=dat, q=4, dist="poisson")
res
# accuracy for small MCsize is suspect (compare coefficients between boot/noboot versions),
# so re-check with MCsize set to larger value (this takes a long time to run)
res2 = qgcomp.zi.boot(f=y ~ x1 + x2 | x1 + x2, expnms = c('x1', 'x2'),data=dat, q=4, dist="poisson", B=1000, MCsize=50000, parallel=TRUE, parplan=TRUE)
 res2
plot(density(res2$bootsamps[4,]))
# negative binomial count model, mixture and covariate in both portions
qgcomp.zi.boot(f=y \sim z + x1 + x2 | z + x1 + x2, expnms = c('x1', 'x2'),
  data=dat, q=4, dist="negbin", B=10, MCsize=10000)
# weighted analysis (NOTE THIS DOES NOT WORK WITH parallel=TRUE!)
dat$w = runif(n)*5
qgcomp.zi.noboot(f=y \sim z + x1 + x2 | x1 + x2, expnms = c('x1', 'x2'),
   data=dat, q=4, dist="poisson", weights=w)
# Expect this:
# Warning message:
# In eval(family$initialize) : non-integer #successes in a binomial glm!
qgcomp.zi.boot(f=y \sim x1 + x2 | x1 + x2, expnms = c('x1', 'x2'),
    data=dat, q=4, dist="poisson", B=5, MCsize=50000, parallel=FALSE, weights=w)
# Log rr per one IQR change in all exposures (not on quantile basis)
dat$x1iqr <- dat$x1/with(dat, diff(quantile(x1, c(.25, .75))))
dat$x2iqr <- dat$x2/with(dat, diff(quantile(x2, c(.25, .75))))
```

```
# note that I(x>...) now operates on the untransformed value of x,
# rather than the quantized value
res2 = ggcomp.zi.boot(y \sim z + x1iqr + x2iqr + I(x2iqr > 0.1) + I(x2 > 0.4) + I(x2 > 0.9) | x1iqr + x2iqr,family="binomial", expnms = c('x1iqr', 'x2iqr'), data=dat, q=NULL, B=2,
                   degree=2, MCsize=200, dist="poisson")
res2
## End(Not run)
```
<span id="page-47-1"></span>qgcomp.zi.noboot *Quantile g-computation for zero-inflated count outcomes under linearity/additivity*

# Description

This function estimates a linear dose-response parameter representing a one quantile increase in a set of exposures of interest for zero-inflated count outcomes. This function is limited to linear and additive effects of individual components of the exposure. This model estimates the parameters of a marginal structural zero-inflated model (MSM) based on g-computation with quantized exposures. Note: this function is valid only under linear and additive effects of individual components of the exposure, but when these hold the model can be fit with very little computational burden.

#### Usage

```
qgcomp.zi.noboot(
  f,
  data,
  expnms = NULL,
  q = 4,breaks = NULL,
  id = NULL,weights,
  alpha = 0.05,
  bayes = FALSE,
  ...
\lambda
```
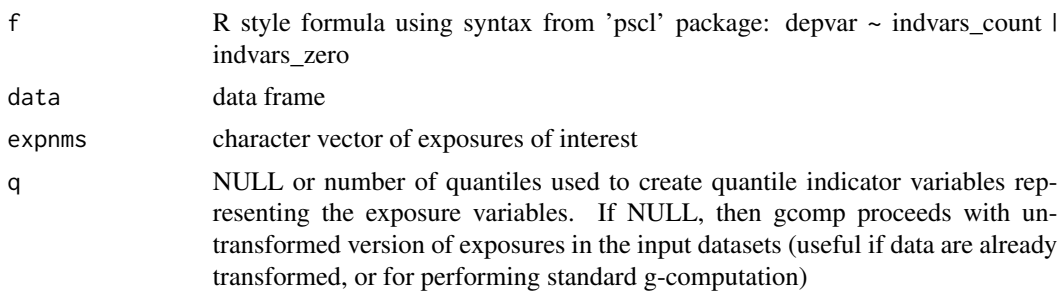

<span id="page-47-0"></span>

<span id="page-48-0"></span>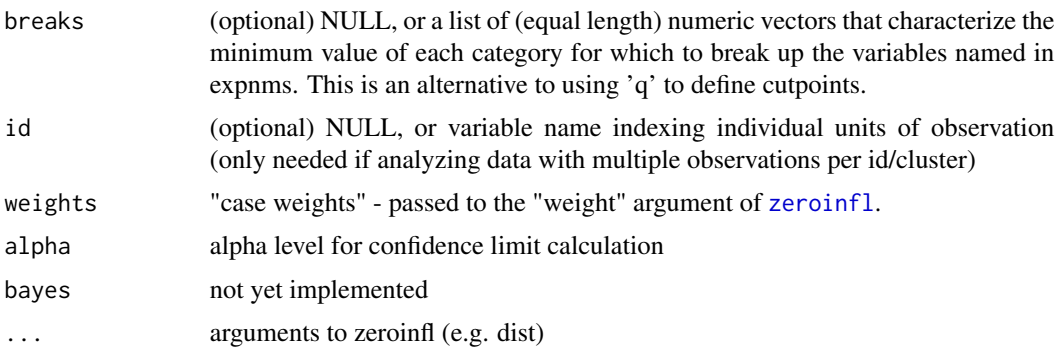

A zero-inflated version of quantile g-computation based on the implementation in the 'pscl' package. A zero-inflated distribution is a mixture distribution in which one of the distributions is a point mass at zero (with probability given by a logistic model), and the other distribution is a discrete or continuous distribution. This estimates the effect of a joint increase in all exposures on 1) the odds of belonging to the "zero" vs. "count" portions of the distribution and/or 2) the rate parameter for the "count" portion of the distribution.

#### Value

a qgcompfit object, which contains information about the effect measure of interest (psi) and associated variance (var.psi), as well as information on the model fit (fit) and information on the weights/standardized coefficients in the positive (pos.weights) and negative (neg.weights) directions.

#### See Also

[qgcomp.zi.boot](#page-44-1),[qgcomp.noboot](#page-38-1), [qgcomp.cox.noboot](#page-31-1), and [zeroinfl](#page-0-0)

```
set.seed(50)
n=100
dat <- data.frame(y=rbinom(n, 1, 0.5)*rpois(n, 1.2), x1=runif(n), x2=runif(n), z=runif(n))
# poisson count model, mixture in both portions
qgcomp.zi.noboot(f=y \sim z + x1 + x2 | x1 + x2, expnms = c('x1', 'x2'),
    data=dat, q=2, dist="poisson")
# negative binomial count model, mixture and covariate in both portions
qgcomp.zi.noboot(f=y \sim z + x1 + x2 | z + x1 + x2, expnms = c('x1', 'x2'),
  data=dat, q=2, dist="negbin")
qgcomp.zi.noboot(f=y \sim z + x1 + x2, expnms = c('x1', 'x2'),
  data=dat, q=2, dist="negbin") # equivalent
# negative binomial count model, mixture only in the 'count' portion of the model
qgcomp.zi.noboot(f=y \sim z + x1 + x2 | z, expnms = c('x1', 'x2'), data=dat, q=2, dist="negbin")
```

```
# weighted analysis
dat$w = runif(n)*5qgcomp.zi.noboot(f=y \sim z + x1 + x2 | x1 + x2, expnms = c('x1', 'x2'),
    data=dat, q=2, dist="poisson", weights=w)
# Expect this:
# Warning message:
# In eval(family$initialize) : non-integer #successes in a binomial glm!
```
quantize *Quantizing exposure data*

#### **Description**

Create variables representing indicator functions with cutpoints defined by quantiles. Output a list that includes: 1) a dataset that is a copy of data, except that the variables whose names are included in the expnms variable are transformed to their quantized version and 2) an unnamed list of the quantile cutpoints that are used for each of the variables that were quantized

#### Usage

quantize(data, expnms,  $q = 4$ , breaks = NULL)

#### Arguments

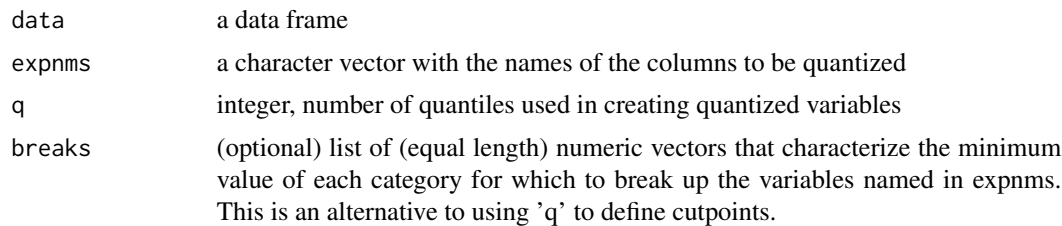

#### Details

This function creates categorical variables in place of the exposure variables named in 'expnms.' For example, a continuous exposure 'x1' will be replaced in the output data by another 'x1' that takes on values  $0:(q-1)$ , where, for example, the value 1 indicates that the original x1 value falls between the first and the second quantile.

#### Value

A list containing the following fields

data a quantized version of the original dataframe

breaks a list of the quantile cutpoints used to create the quantized variables which includes a very small number for the minimum and a very large number for the maximum to avoid causing issues when using these breaks to quantize new data.

<span id="page-49-0"></span>

#### <span id="page-50-0"></span>se\_comb 51

#### Examples

```
set.seed(1232)
dat = data.frame(y=runif(100), x1=runif(100), x2=runif(100), z=runif(100))
qdata = quantize(data=dat, expnms=c("x1", "x2"), q=4)
table(qdata$data$x1)
table(qdata$data$x2)
summary(dat[c("y", "z")]);summary(qdata$data[c("y", "z")]) # not touched
dat = data.frame(y=runif(100), x1=runif(100), x2=runif(100), z=runif(100))
# using 'breaks' requires specifying min and max (the qth quantile)
# example with theoretical quartiles (could be other relevant values)
qdata2 = quantize(data=dat, expnms=c("x1", "x2"),
  breaks=list(c(-1e64, .25, .5, .75, 1e64),
               c(-1e64, .25, .5, .75, 1e64)
               ))
table(qdata2$data$x1)
table(qdata2$data$x2)
```
<span id="page-50-1"></span>se\_comb *Calculate standard error of weighted linear combination of random variables*

#### Description

This function uses the Delta method to calculate standard errors of linear functions of variables (similar to lincom in Stata). Generally, users will not need to call this function directly.

#### Usage

```
se_comb(expnms, covmat, grad = NULL)
```
# Arguments

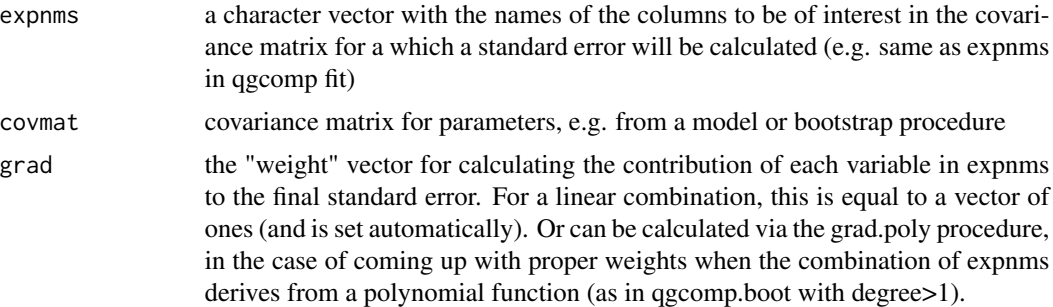

### Details

This function takes inputs of a set of exposure names (character vector) and a covariance matrix (with colnames/rownames that contain the full set of exposure names), as well as a possible grad parameter to calculate the variance of a weighted combination of the exposures in expnms, where

<span id="page-51-0"></span>the weights are based off of grad (which defaults to 1, so that this function yields the variance of a sum of all variables in expnms)

Here is simple version of the delta method for a linear combination of three model coefficients:

 $f(\beta) = \beta_1 + \beta_2 + \beta_3$  given gradient vector

 $G = [d(f(\beta)) / d\beta_1 = 1, d(f(\beta)) / d\beta_2 = 1, d(f(\beta)) / d\beta_3 = 1]$ 

 $t(G)Cov(\beta)G$  = delta method variance, where t() is the transpose operator

#### Examples

```
vcov = rbind(c(1.2, .9), c(.9, 2.0))colnames(vcov) <- rownames(vcov) <- expnms <- c("x1", "x2")
qgcomp:::se_comb(expnms, vcov, c(1, 0))^2 # returns the given variance
qgcomp:::se_comb(expnms, vcov, c(1, 1)) # default linear MSM fit: all exposures
# have equal weight
qgcomp:::se_comb(expnms, vcov, c(.3, .1)) # used when one exposure contributes
  # to the overall fit more than others = d(msmeffect)/dx
```
simdata\_quantized *Simulate quantized exposures for testing methods*

# Description

Simulate quantized exposures for testing methods

#### Usage

```
simdata_quantized(
  outcometype = c("continuous", "logistic", "survival"),
 n = 100,
 corr = NULL,
 b0 = 0,
 coef = c(1, 0, 0, 0),
  q = 4,yscale = 1,shape0 = 3,
  scale0 = 5,
  censtime = 4,
 ncheck = TRUE,...
)
```
# <span id="page-52-0"></span>Arguments

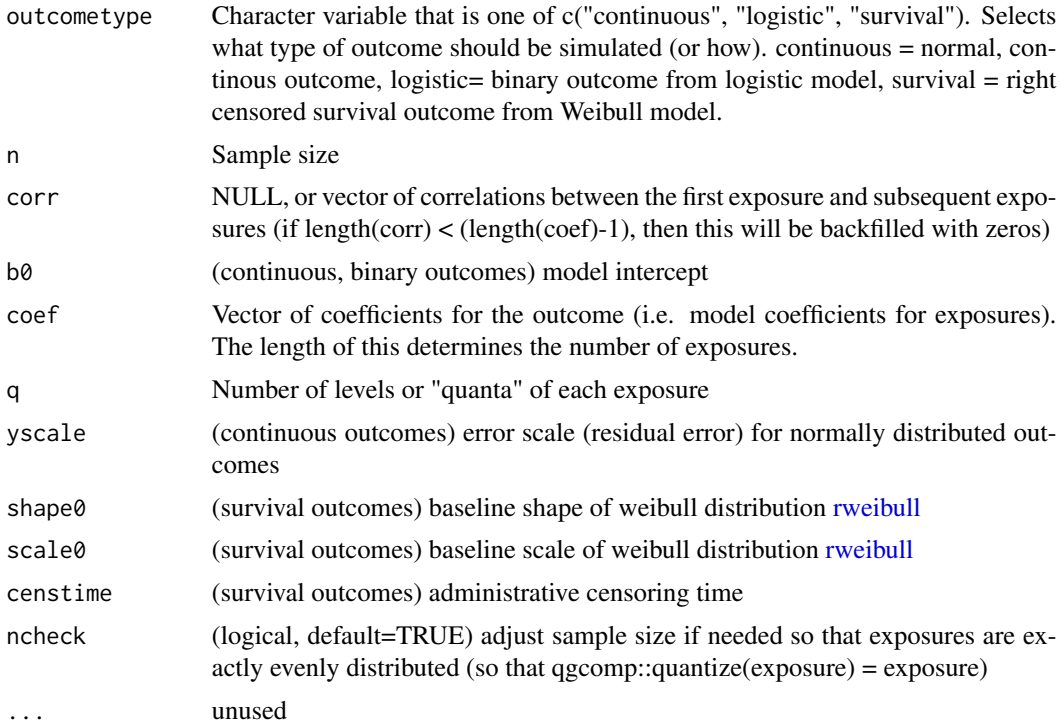

### Details

Simulate continuous (normally distributed errors), binary (logistic function), or event-time outcomes as a linear function

# Value

a data frame

# See Also

[qgcomp.boot](#page-24-1), and [qgcomp.noboot](#page-38-1)

```
set.seed(50)
qdat = simdata_quantized(
  outcomtype="continuous",
  n=10000, corr=c(.9,.3), coef=c(1,1,0,0),
 q = 8)
cor(qdat)
qdat = simdata_quantized(
 outcomtype="continuous",
 n=10000, corr=c(-.9,.3), coef=c(1,2,0,0),
```
 $q = 4$ ) cor(qdat) table(qdat\$x1) qgcomp.noboot(y~.,data=qdat)

# split\_data *Perform sample splitting*

# Description

This is a convenience function to split the input data into two independent sets, possibly accounting for single level clustering. These two sets can be used with [qgcomp.partials](#page-40-1) to get "partial" positive/negative effect estimates from the original data, where sample splitting is necessary to get valid confidence intervals and p-values. Sample splitting is also useful for any sort of exploratory model selection, where the training data can be used to select the model and the validation model used to generate the final estimates (this process should not be iterative - e.g. no "checking" the results in the validation data and then re-fitting, as this invalidates inference in the validation set.) E.g. you could use the training data to select non-linear terms for the model and then re-fit in validation data to get unbiased estimates.

#### Usage

 $split_data(data, cluster = NULL, prop.train = 0.4)$ 

#### **Arguments**

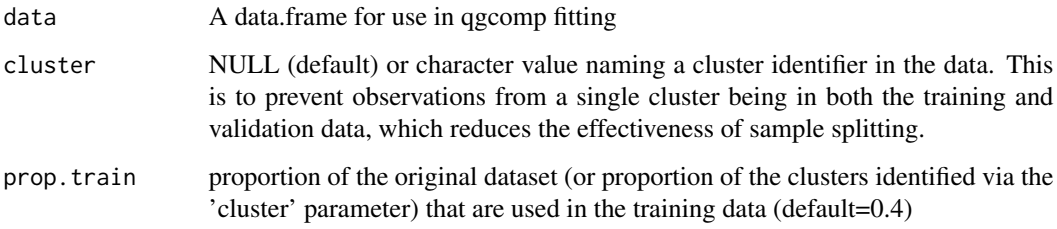

#### Value

A list of the following type: list( trainidx = trainidx, valididx = valididx, traindata = traindata, validdata = validdata )

e.g. if you call  $spl = split_data(data)$ , then spl\$traindata will contain a 40% sample from the original data, spl\$validdata will contain the other 60% and spl\$trainidx, spl\$valididx will contain integer indexes that track the row numbers (from the original data dat) that have the training and validation samples.

<span id="page-53-0"></span>

#### <span id="page-54-0"></span>tidy.ggcompfit 55

#### Examples

```
data(metals)
set.seed(1231124)
spl = split_data(metals)
X \nIm \leftarrow c'arsenic','barium','cadmium','calcium','chromium','copper',
 'iron','lead','magnesium','manganese','mercury','selenium','silver',
 'sodium','zinc'
)
dim(spl$traindata) # 181 observations = 40% of total
dim(spl$validdata) # 271 observations = 60% of total
splitres <- qgcomp.partials(fun="qgcomp.noboot", f=y~., q=4,
  traindata=spl$traindata,validdata=spl$validdata, expnms=Xnm)
splitres
# also used to compare linear vs. non-linear fits (useful if you have enough data)
set.seed(1231)
spl = split_data(metals, prop.train=.5)
lin = qgcomp.boot(f=y~., q=4, expnms=Xnm, B=5, data=spl$traindata)
nlin1 = qgcomp.boot(f=y~. + I(manganese^2) + I(calcium^2), expnms=Xnm, deg=2,
  q=4, B=5, data=spl$traindata)
nlin2 = qgcomp.boot(f=y~. + I(arsenic^2) + I(cadmium^2), expnms=Xnm, deg=2,
  q=4, B=5, data=spl$traindata)
AIC(lin);AIC(nlin1);AIC(nlin2)
# linear has lowest training AIC, so base final fit off that (and bootstrap not needed)
qgcomp.noboot(f=y~., q=4, expnms=Xnm, data=spl$validdata)
```
tidy.qgcompfit *Tidy method for qgcompfit object*

#### **Description**

Tidy summarizes information about the components of a model. A model component might be a single term in a regression, a single hypothesis, a cluster, or a class. Exactly what tidy considers to be a model component varies cross models but is usually self-evident. If a model has several distinct types of components, you will need to specify which components to return. (Description taken from tidyr::tidy help file.)

#### Usage

```
## S3 method for class 'qgcompfit'
tidy(x, conf.level = 1 - x$alpha, exponentiate = FALSE, quick = FALSE, ...)
```
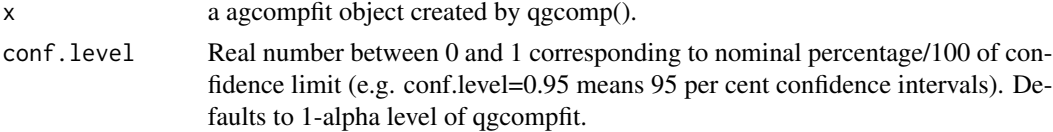

<span id="page-55-0"></span>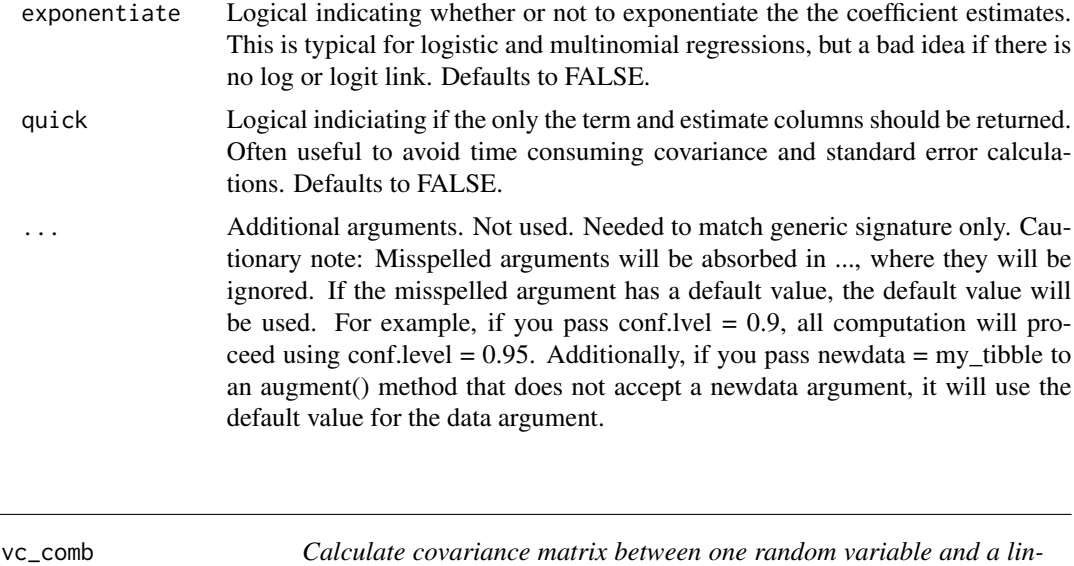

# Description

This function uses the Delta method to calculate a covariance matrix of linear functions of variables and is used internally in qgcomp. Generally, users will not need to call this function directly.

*ear combination of random variables*

#### Usage

```
vc_comb(aname = "(Intercept)", expnms, covmat, grad = NULL)
```
# Arguments

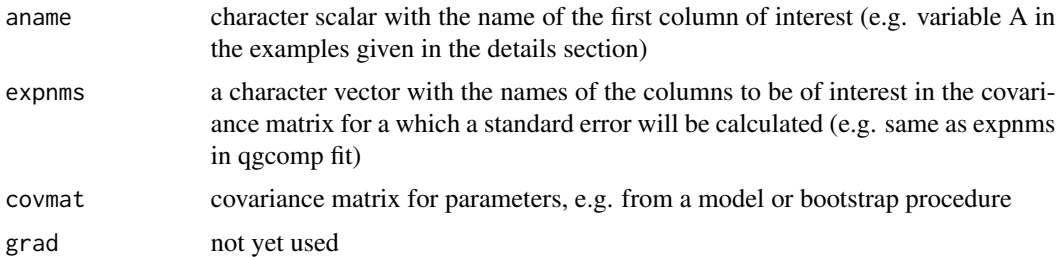

# Details

This function takes inputs of a name of random variable (character), as set of exposure names (character vector) and a covariance matrix (with colnames/rownames that contain the indepdendent variable and the full set of exposure names). See [se\\_comb](#page-50-1) for details on variances of sums of random variables. Briefly, for variables A, B and C with covariance matrix Cov(A,B,C), we can calculate the covariance  $Cov(A, B+C)$  with the formula  $Cov(A, B) + Cov(A, C)$ , and  $Cov(A, B+C+D)$  $= \text{Cov}(A,B) + \text{Cov}(A,C) + \text{Cov}(A,D)$ , and so on.

#### <span id="page-56-0"></span>zimsm.fit 57

# Value

A covariance matrix

#### Examples

```
vcov = rbind(c(0.010051348, -0.0039332248, -0.0036965571),
            c(-0.003933225, 0.0051807876, 0.0007706792),
            c(-0.003696557, 0.0007706792, 0.0050996587))
colnames(vcov) <- rownames(vcov) <- c("(Intercept)", "x1", "x2")
expnms <- rownames(vcov)[2:3]
aname = rownames(vcov)[1]
qgcomp:::vc_comb(aname, expnms, vcov) # returns the given covariance matrix
```
zimsm.fit *Secondary prediction method for the (zero-inflated) qgcomp MSM.*

# Description

this is an internal function called by [qgcomp.zi.boot](#page-44-1), but is documented here for clarity. Generally, users will not need to call this function directly.

# Usage

```
zimsm.fit(
  f,
  qdata,
  intvals,
  expnms,
  main = TRUE,
  degree = 1,
  id = NULL,weights,
 MCsize = 10000,
  containmix = list(count = TRUE, zero = TRUE),bayes = FALSE,x =FALSE,
  msmcontrol = zimsm.fit.control(),
  ...
\mathcal{L}
```
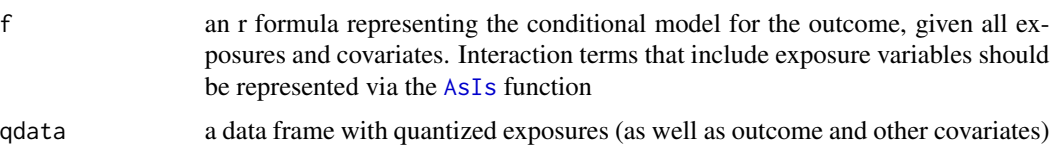

<span id="page-57-0"></span>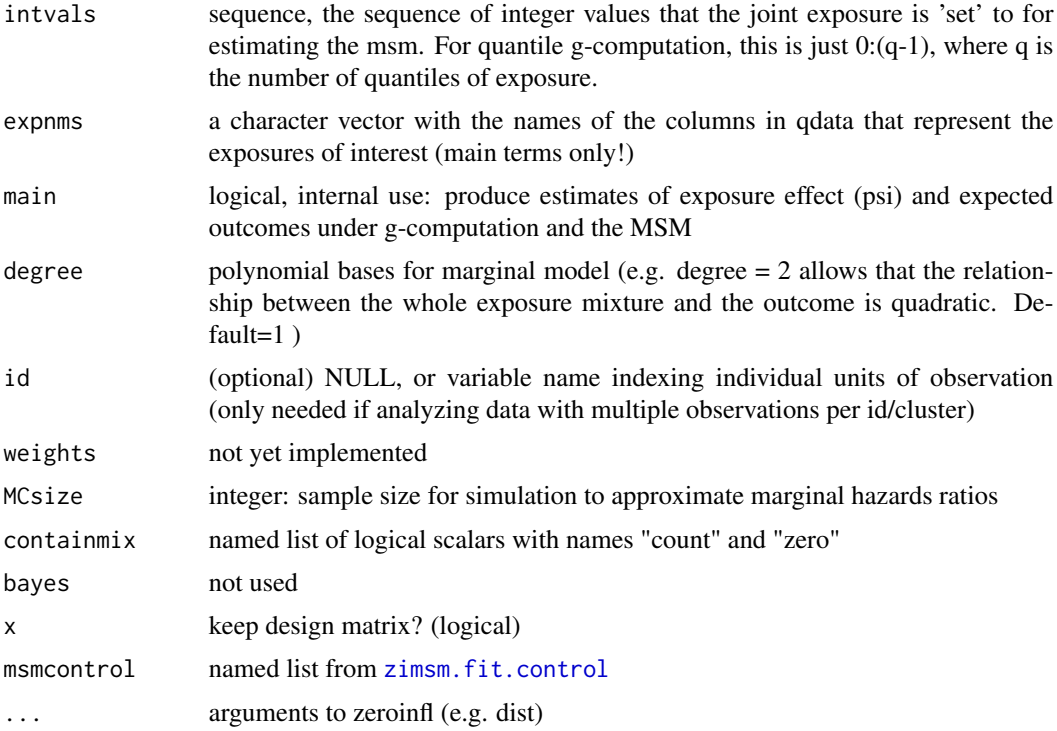

This function first computes expected outcomes under hypothetical interventions to simultaneously set all exposures to a specific quantile. These predictions are based on g-computation, where the exposures are 'quantized', meaning that they take on ordered integer values according to their ranks, and the integer values are determined by the number of quantile cutpoints used. The function then takes these expected outcomes and fits an additional model (a marginal structural model) with the expected outcomes as the outcome and the intervention value of the exposures (the quantile integer) as the exposure. Under causal identification assumptions and correct model specification, the MSM yields a causal exposure-response representing the incremental change in the expected outcome given a joint intervention on all exposures.

#### See Also

[qgcomp.cox.boot](#page-28-1), and [qgcomp.cox.noboot](#page-31-1)

```
set.seed(50)
n=100
## Not run:
dat <- data.frame(y=rbinom(n, 1, 0.5)*rpois(n, 1.2), x1=runif(n), x2=runif(n), z=runif(n))
expnms = c("x1", "x2")q = 4qdata = quantize(dat, q=q, expnms=expnms)$data
f = y \sim x1 + x2 + z | 1
```
# <span id="page-58-0"></span>zimsm.fit.control 59

```
msmfit <- qgcomp:::zimsm.fit(f, qdata, intvals=(1:q)-1, expnms, main=TRUE,
 degree=1, id=NULL, MCsize=10000, containmix=list(count=TRUE, zero=FALSE),
 x=FALSE)
msmfit$msmfit
## End(Not run)
```
<span id="page-58-1"></span>zimsm.fit.control *Control of fitting parameters for zero inflated MSMs*

# Description

this is an internal function called by [qgcomp.zi.boot](#page-44-1), but is documented here for clarity. Generally, users will not need to call this function directly.

#### Usage

```
zimsm.fit.control(predmethod = c("components", "catprobs"))
```
#### **Arguments**

predmethod character in c("components", "catprobs"). "components" simulates from the model parameters directly while "catprobs" simulates outcomes from the category specific probabilities, which is output from predict.zeroinfl. The former is slightly more flexible and stable, but the latter is preferred in zero inflated negative bionomial models.

#### Details

Provides fine control over zero inflated MSM fitting

# <span id="page-59-0"></span>Index

∗ datasets metals, [8](#page-7-0) ∗ variance mixtures coxmsm.fit, [3](#page-2-0) hurdlemsm.fit, [5](#page-4-0) msm.fit.[13](#page-12-0) print.qgcompfit, [22](#page-21-0) qgcomp, [23](#page-22-0) qgcomp.boot, [25](#page-24-0) qgcomp.cox.boot, [29](#page-28-0) qgcomp.cox.noboot, [32](#page-31-0) qgcomp.hurdle.boot, [33](#page-32-0) qgcomp.hurdle.noboot, [37](#page-36-0) qgcomp.noboot, [39](#page-38-0) qgcomp.zi.boot, [45](#page-44-0) qgcomp.zi.noboot, [48](#page-47-0) quantize, [50](#page-49-0) zimsm.fit, [57](#page-56-0) AsIs, *[3](#page-2-0)*, *[6](#page-5-0)*, *[13](#page-12-0)*, *[57](#page-56-0)* bayesglm, *[14](#page-13-0)*, *[26](#page-25-0)*, *[40](#page-39-0)* checknames, [2](#page-1-0) coxmsm.fit, [3](#page-2-0) coxph, *[4](#page-3-0)*, *[30](#page-29-0)*, *[32](#page-31-0)* glance.qgcompfit, [5](#page-4-0) glm, *[14](#page-13-0)*, *[23](#page-22-0)*, *[26](#page-25-0)*, *[40](#page-39-0)* hurdle, *[34](#page-33-0)*, *[36](#page-35-0)[–38](#page-37-0)* hurdlemsm.fit, [5](#page-4-0) hurdlemsm.fit.control, *[6](#page-5-0)*, [7,](#page-6-0) *[35](#page-34-0)* list, *[42](#page-41-0)* metals, [8](#page-7-0) mice, *[9](#page-8-0)* mice.impute.leftcenslognorm, [9](#page-8-0) modelbound.boot, [11](#page-10-0) msm.fit, [13](#page-12-0)

msm.predict, [15,](#page-14-0) *[21](#page-20-0)* plot.qgcompfit, [16](#page-15-0) pointwisebound.boot, [18,](#page-17-0) *[20](#page-19-0)* pointwisebound.noboot, *[19](#page-18-0)*, [19](#page-18-0) predict.qgcompfit, *[15](#page-14-0)*, [21](#page-20-0) print.qgcompfit, [22](#page-21-0) qgcomp, *[2](#page-1-0)*, *[13,](#page-12-0) [14](#page-13-0)*, *[16](#page-15-0)*, *[23](#page-22-0)*, [23,](#page-22-0) *[24](#page-23-0)*, *[27](#page-26-0)*, *[31](#page-30-0)*, *[33](#page-32-0)*, *[40](#page-39-0)* qgcomp.boot, *[2](#page-1-0)*, *[10](#page-9-0)*, *[12](#page-11-0)[–16](#page-15-0)*, *[19](#page-18-0)*, *[23,](#page-22-0) [24](#page-23-0)*, [25,](#page-24-0) *[33](#page-32-0)*, *[36](#page-35-0)*, *[40](#page-39-0)*, *[47](#page-46-0)*, *[53](#page-52-0)* qgcomp.cox.boot, *[3,](#page-2-0) [4](#page-3-0)*, *[7](#page-6-0)*, *[23,](#page-22-0) [24](#page-23-0)*, [29,](#page-28-0) *[33](#page-32-0)*, *[36](#page-35-0)*, *[44](#page-43-0)*, *[47](#page-46-0)*, *[58](#page-57-0)* qgcomp.cox.noboot, *[3,](#page-2-0) [4](#page-3-0)*, *[7](#page-6-0)*, *[24](#page-23-0)*, *[31](#page-30-0)*, [32,](#page-31-0) *[38](#page-37-0)*, *[41](#page-40-0)*, *[49](#page-48-0)*, *[58](#page-57-0)* qgcomp.hurdle.boot, *[5](#page-4-0)*, *[7](#page-6-0)*, [33,](#page-32-0) *[38](#page-37-0)* qgcomp.hurdle.noboot, *[36](#page-35-0)*, [37](#page-36-0) qgcomp.noboot, *[2](#page-1-0)*, *[10](#page-9-0)*, *[13](#page-12-0)*, *[16](#page-15-0)*, *[20](#page-19-0)*, *[23,](#page-22-0) [24](#page-23-0)*, *[27](#page-26-0)*, *[38](#page-37-0)*, [39,](#page-38-0) *[41](#page-40-0)*, *[49](#page-48-0)*, *[53](#page-52-0)* qgcomp.partials, [41,](#page-40-0) *[54](#page-53-0)* qgcomp.survcurve.boot, [44](#page-43-0) qgcomp.zi.boot, *[24](#page-23-0)*, [45,](#page-44-0) *[49](#page-48-0)*, *[57](#page-56-0)*, *[59](#page-58-0)* qgcomp.zi.noboot, *[24](#page-23-0)*, *[41](#page-40-0)*, *[47](#page-46-0)*, [48](#page-47-0) quantize, [50](#page-49-0) rweibull, *[53](#page-52-0)* se\_comb, [51,](#page-50-0) *[56](#page-55-0)* simdata\_quantized, [52](#page-51-0) split\_data, [54](#page-53-0) Surv, *[23](#page-22-0)*, *[29](#page-28-0)*, *[32](#page-31-0)* survreg, *[9](#page-8-0)* tidy.qgcompfit, [55](#page-54-0)

```
vc_comb, 56
```

```
zeroinfl, 23, 46, 47, 49
zimsm.fit, 57
zimsm.fit.control, 46, 58, 59
```